#### **MVJ COLLEGE OF ENGINEERING Department of Chemistry Scheme of Teaching and Examination 2019-20 Outcome Based Education(OBE) and Choice Based Credit System (CBCS) (Effective from the academic year 2019-20**

# **I SEMESTER B.E./B.Tech (CHEMISTRY GROUP)**

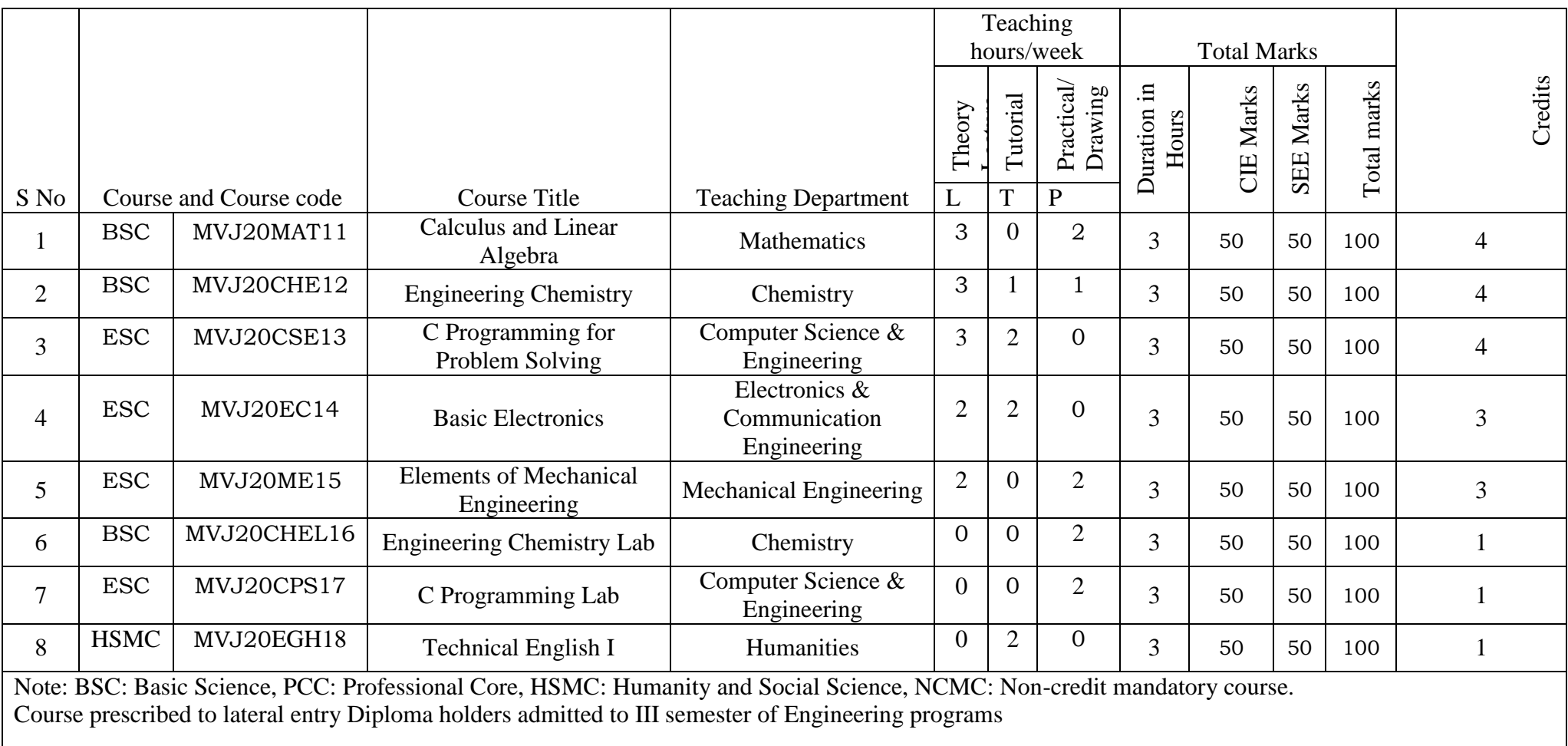

#### **MVJ COLLEGE OF ENGINEERING Department of Chemistry Scheme of Teaching and Examination 2019-20 Outcome Based Education(OBE) and Choice Based Credit System (CBCS) (Effective from the academic year 2019-20**

# **II SEMESTER B.E./B.Tech (CHEMISTRY GROUP)**

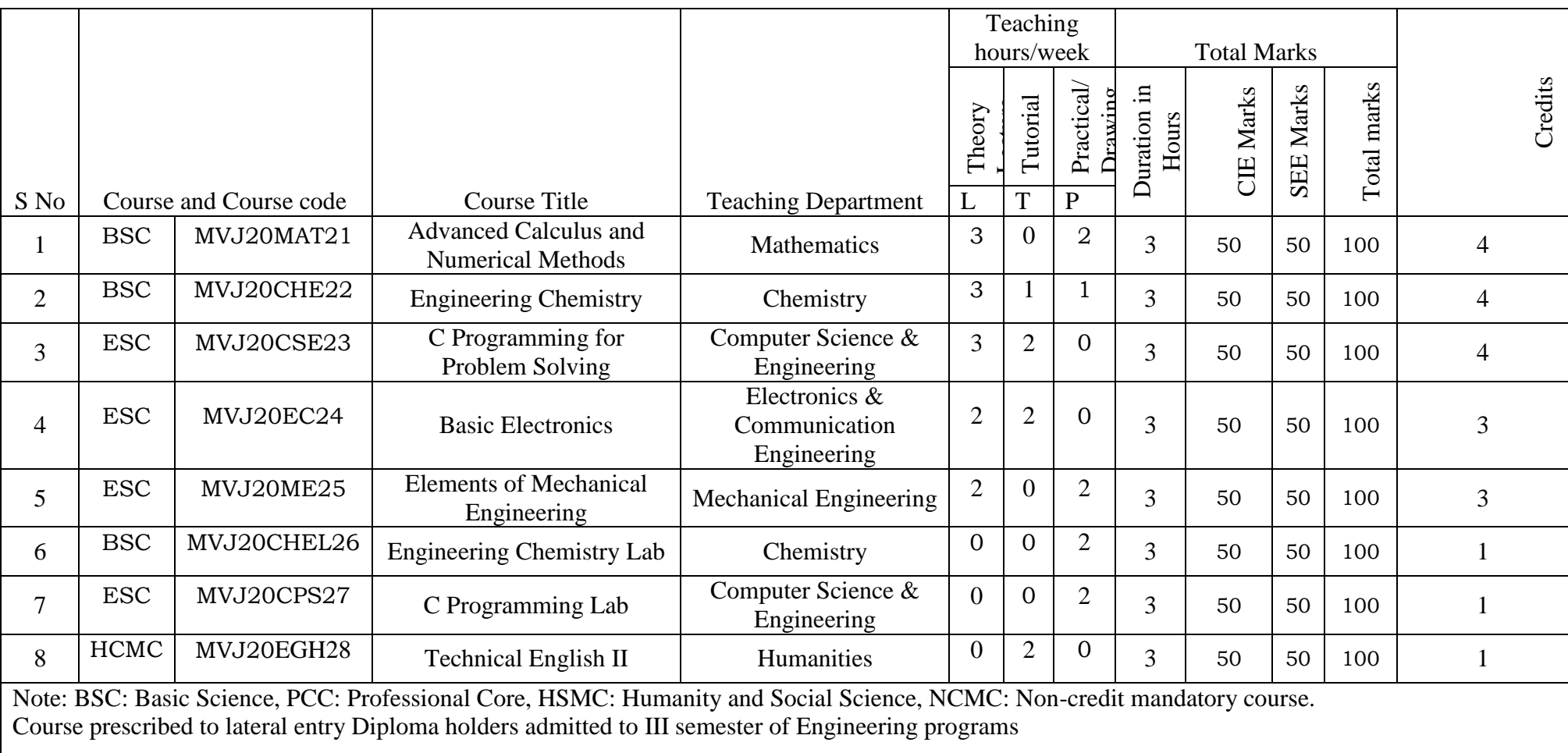

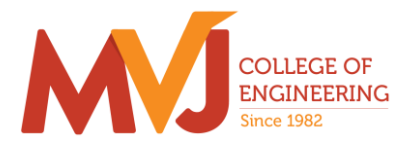

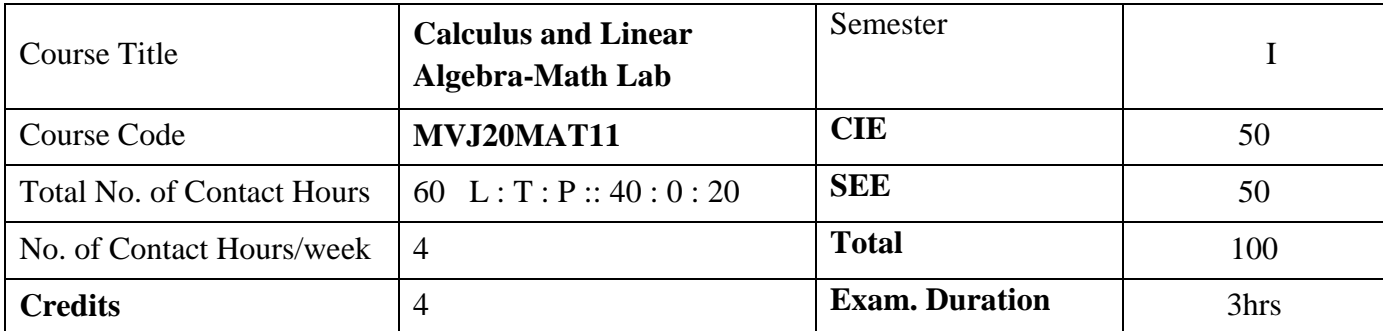

**Course objective is to:** This course Calculus and Linear algebra will enable students:

 To familiarize the important tools of calculus and differential equations that are essential in all branches of engineering.

 To develop the knowledge of matrices and linear algebra in a comprehensive manner**.**

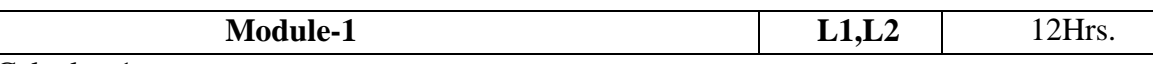

Differential Calculus-1**:**

Review of elementary differential calculus, Polar curves - angle between the radius vector and tangent, angle between two curves, pedal equation. Curvature and radius of curvature- Cartesian and polar forms;– applications to evolutes and involutes.

Laboratory Sessions- Plotting of standard Cartesian curves using Python

Applications: Differential Calculus is applied in all Science and Engineering

Video link ; <https://www.khanacademy.org/> <https://www.youtube.com/watch?v=s6F5yjY6jWk&list=PLMLsjhQWWlUqBoTCQDtYlloI-o-9hxp11>

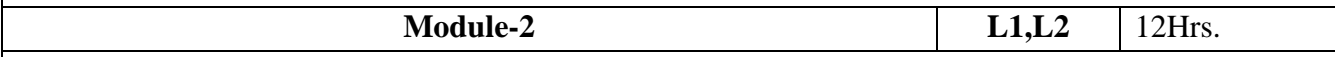

Differential Calculus-2**:** 

Maclaurin's series expansions for one variable, indeterminate forms - L'Hospital's rule. Partial differentiation; Total derivatives-differentiation of composite functions, Jacobians , Method of Lagrange multipliers with one subsidiary condition ,Maxima and minima for a function of two variables- Applications with illustrative examples.

Laboratory Sessions: Obtaining partial derivative of some standard functions using Python

Applications: Differential Calculus is applied in all Science and Engineering.

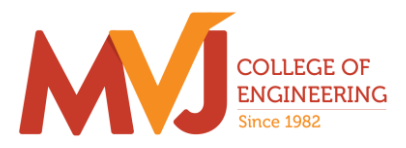

Video link: <https://www.khanacademy.org/> <https://www.youtube.com/watch?v=s6F5yjY6jWk&list=PLMLsjhQWWlUqBoTCQDtYlloI-o-9hxp11>

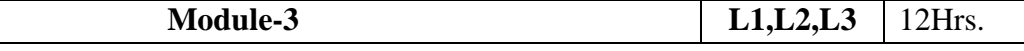

Integral Calculus:

Double and triple integrals. Evaluation of double integrals- change of order of integration and changing into polar co-ordinates. Applications to find area and volume.

Beta and Gamma functions: Definitions, Relation between beta and gamma functions and problems.

Laboratory Sessions: Evaluation of the double integral using Python

Applications: Several physical applications of the definite integral are common in engineering and physics like [Areas between Curves,](https://math.libretexts.org/Bookshelves/Calculus/Book%3A_Calculus_(OpenStax)/06%3A_Applications_of_Integration/6.1%3A_Areas_between_Curves)Arc length of curve and surface area.

Video link : [https://www.youtube.com/watch?v=db7d\\_a0wiUg&list=PLU6SqdYcYsfLoKyzF\\_dwxAQf8lIi6VC54](https://www.youtube.com/watch?v=db7d_a0wiUg&list=PLU6SqdYcYsfLoKyzF_dwxAQf8lIi6VC54)

[https://www.khanacademy.org/math/ap-calculus-ab/ab-integration-new/ab-6-1/v/introduction-to-](https://www.khanacademy.org/math/ap-calculus-ab/ab-integration-new/ab-6-1/v/introduction-to-integral-calculus)

[integral-calculus](https://www.khanacademy.org/math/ap-calculus-ab/ab-integration-new/ab-6-1/v/introduction-to-integral-calculus)

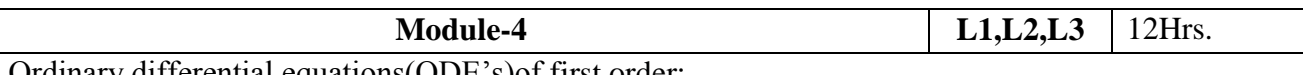

Ordinary differential equations(ODE's)of first order:

Exact and reducible to exact differential equations. Bernoulli's equation. Applications of ODE's orthogonal trajectories and Newton's law of cooling .

Nonlinear differential equations: Introduction to general and singular solutions ; Solvable for p; Clairaut's and reducible to Clairaut's equations.

Laboratory Sessions: Problems on Ordinary differential equation using Python

Applications: Cooling/Warming Law,series circuit, Survivability withAIDS,Draining a tank, Determining the current or charge in the circuit.

Video link: <https://users.math.msu.edu/users/gnagy/teaching/ode.pdf>

<https://www.mathsisfun.com/calculus/differential-equations.html>

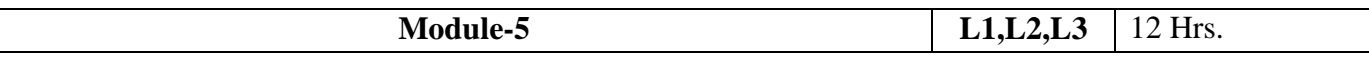

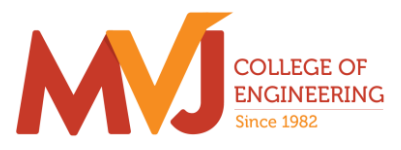

Linear Algebra:

Rank of a matrix-echelon form. Solution of system of linear equations – consistency. Gauss-elimination method, Gauss –Jordan method and Approximate solution by Gauss-Seidel method. Eigen values and eigen vectors-Rayleigh's power method. Diagonalization of a square matrix of order two.

Laboratory Sessions: Solving system of Linear equations using Python Applications:Used in all science and Engineering Like-Heat Distribution, Coding Theory,GamesNetworking,Image compression Video link : **<https://www.math.ust.hk/~machas/matrix-algebra-for-engineers.pdf>**

<https://www.khanacademy.org/math/linear-algebra>

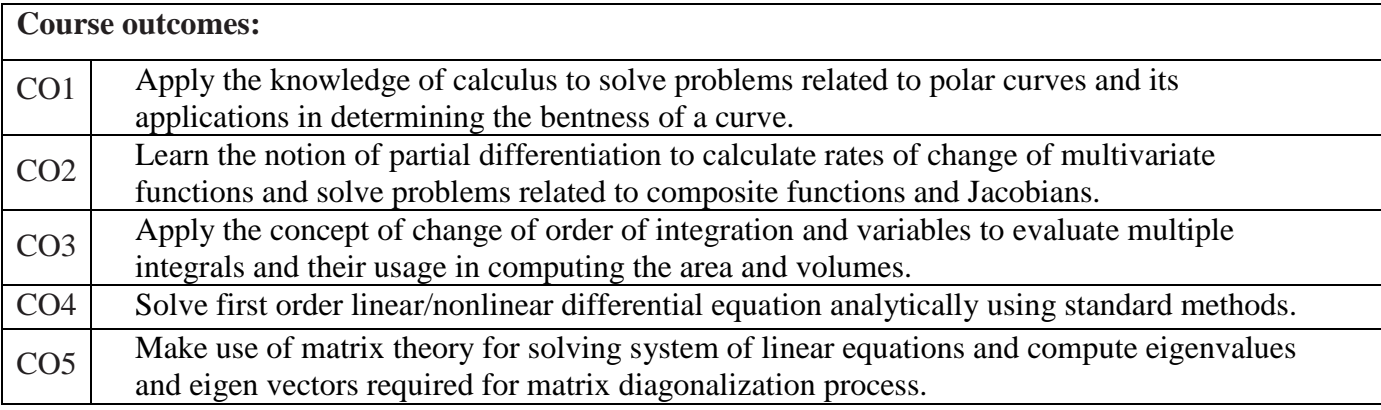

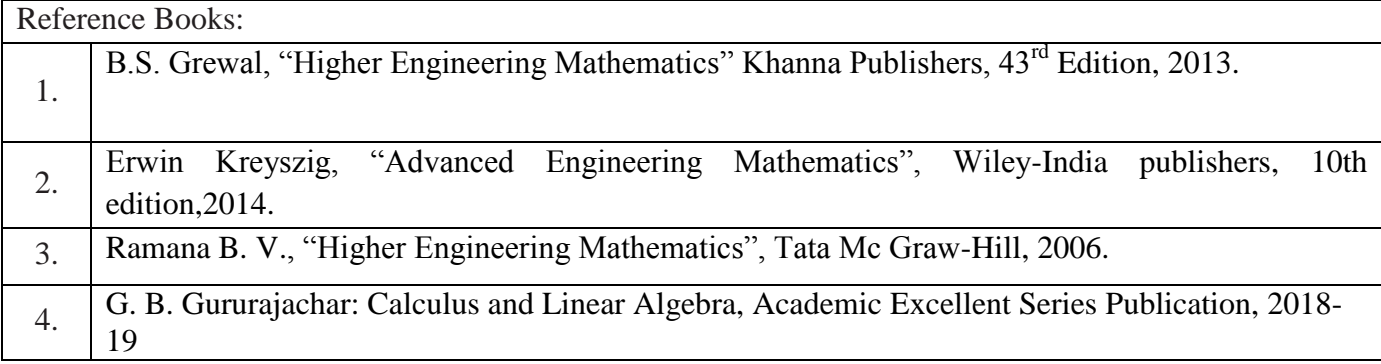

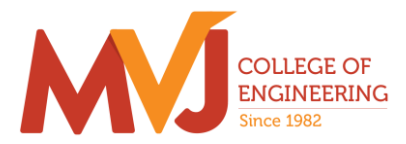

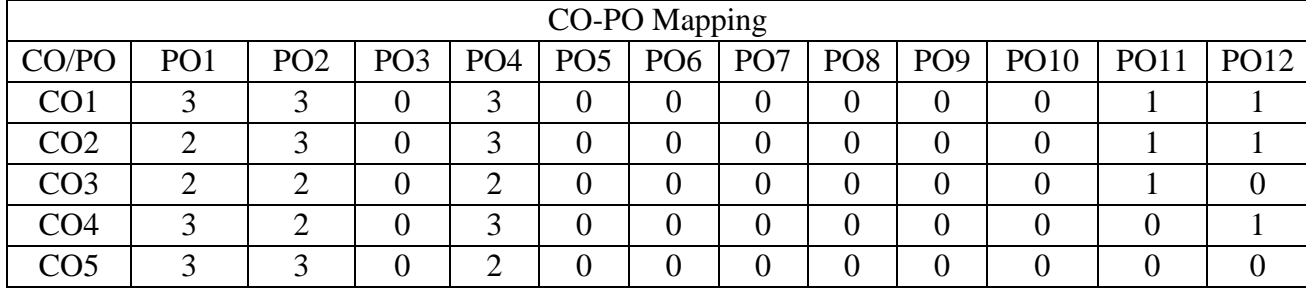

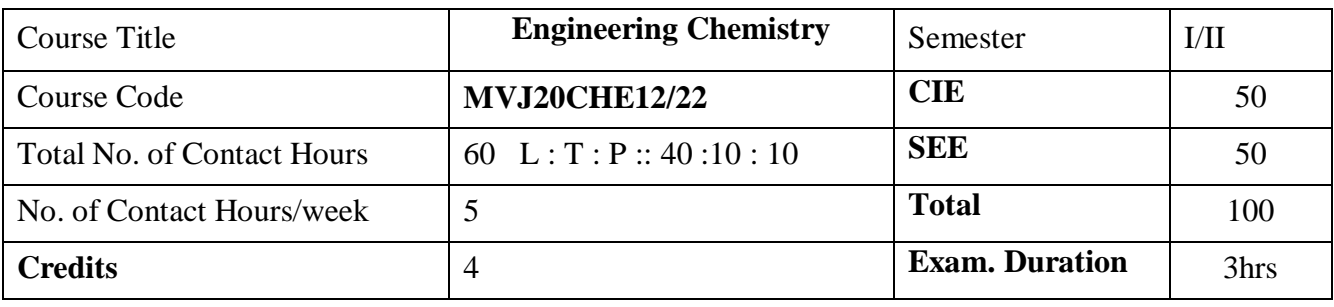

## **Course objective is to:**

The objective of the Engineering Chemistry course is to acquaint the students with the basic phenomenon/concepts of chemistry and it' applications in various fields of Engineering.

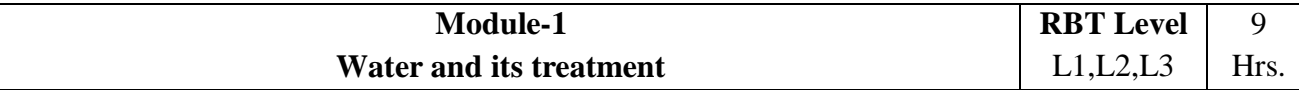

Introduction, Sources and impurities, Hardness , Types of hardness, Units of hardness of water (numericals) , Determination of hardness by EDTA method (numericals), Alkalinity of water and its significance (numericals), Boiler feed water – requirement - troubles (scale & sludge, priming  $\&$ foaming, boiler corrosion) and its treatment, Softening methods, Dissolved oxygen (DO), Biological oxygen demand(BOD), Chemical oxygen demand(COD). Specifications for drinking water, membrane based treatment processes.

**Laboratory Sessions/ Experimental learning:** Water analysis (samples from home, hostel, etc) for

different water quality parameters.

**Applications:** Water technology and their treatment process are very important for industrial and domestic application.

# **Video link / Additional online information** (related to module if any):

1)<http://vlab.amrita.edu/?sub=2&brch=193&sim=1548&cnt=1>

2)<https://vlab.amrita.edu/?sub=3&brch=272&sim=1430&cnt=2>

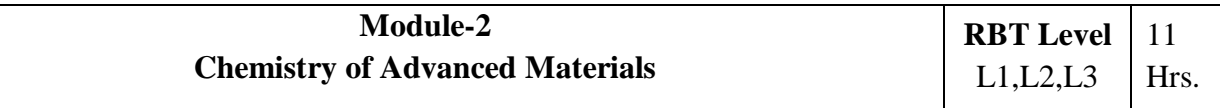

## **Polymers:**

Introduction : Basics of Polymer chemistry, Degree of polymerization, Classification of polymers, Structure-property relationship, Molecular shape and Crystallinity, Glass transition temperature (Tg), Basic factors affecting Tg of polymers (with examples), Synthesis and uses of commercially important polymers (HDPE, LDPE, PLA), Conducting polymers- mechanism of conduction in Poly aniline, Polymer composites-fibre reinforced polymers-Kevlar,carbon fibre-synthesis properties and applications.

## **Nanomaterials:**

Introduction to nanomaterials, size dependent properties (surface area, optical and catalytic

properties), Synthesis of nanomaterial by Top- down and bottom-up methods, Sol-gel, Solution combustion and chemical vapor deposition methods. Applications of nanomaterials in catalysis, electronic and telecommunication, medicines and energy sciences.

**Lubricants:** Types and constituents of lubricants and properties, Applications.

**Laboratory Sessions/ Experimental learning:** Preparation of synthetic resin by condensation polymerization/ Determination of effects of temperature on viscosity of daily using lubricants

**Applications:** This topic will give understanding about various advanced materials used in different field of industries.

**Video link / Additional online information** (related to module if any):

1)<http://www.stephensinjectionmoulding.co.uk/thermoplastics/>

2)<https://www.classle.net/book/vulcanisation-rubber>

3)<http://www.stephensinjectionmoulding.co.uk/thermoplastics/>

4)<http://www.fi.tartu.ee/~rynno/raamat/Introduction%20in%20nanomaterials-sisu.pdf>

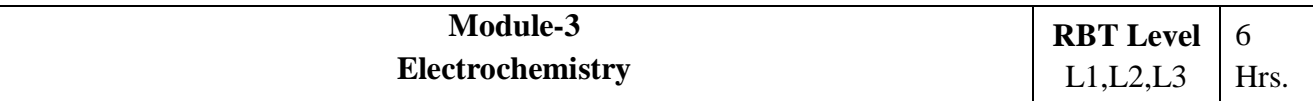

Introduction to electrolytes, electrochemical cells and cell conductance, Cell constant determination, Specific and Molar conductance (numericals), Electrolytic and galvanic cells, Single electrode potentials (origin and HDL), electrochemical series, Nernst equation and numerical problems, cell emf measurement, Thermodynamic overview of Electrochemical processes, Reversible and irreversible cells

**Laboratory Sessions/ Experimental learning:** Construction of battery or any energy resources.

**Applications:** This is the basic concepts for developing and fabricating new energy resources.

**Video link / Additional online information** (related to module if any):

1)<http://www.tutorvista.com/physics/animations/daniell-cell-animation>

2) <http://amrita.olabs.co.in/?sub=73&brch=8&sim=153&cnt=1>

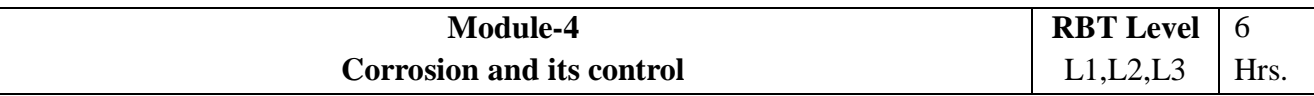

Definition and scope of corrosion, Direct chemical corrosion, Electrochemical corrosion -Galvanic and concentration cells, Types of corrosion-Differential aeration corrosion, Water-line corrosion and Pitting corrosion, factors affecting corrosion, corrosion control: Anodizing, cathodic protection , ceramic coating

**Metal finishing**: Introduction, technological importance, Electroplating process, Electroless plating.

**Laboratory Sessions/ Experimental learning:** Demonstration of electroplating of metals.

**Applications:** This is the basic concepts to understand the behaviour of metals and useful in constructing and designing machineries..

**Video link / Additional online information** (related to module if any):

1)<https://www.princeton.edu/~maelabs/mae324/12/electrochemical.htm>

2)<http://nptel.ac.in/courses/113108051/>

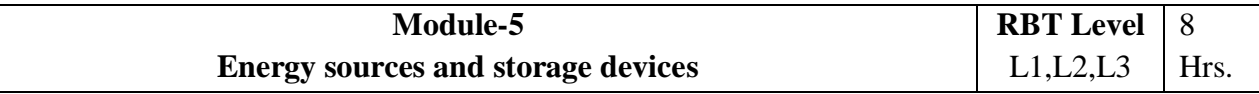

Introduction, Types of energy resources: nuclear energy,solar energy – solar cells, wind energy,Ocean thermal power energy . Fuels and its types, Calorific value of fuels, Calorific value determination, Theoretical calorific value and its numerical problems, Coal analysis-proximate analysis, Petroleum refining, Liquid fuel, Fuels used in IC engines, Octane and Cetane number, Knocking and anti-knocking, Cracking of Petroleum oils.

**Energy storage devices:** Primary and Secondary batteries, Zinc –air battery, Li-ion battery, Lead storage battery.

Fuel cells- Hydrogen-oxygen fuel cell- principle, construction, working and it's applications, advantages/disadvantages.

**Introduction to Green Chemistry : Definition, principles and applications of green Chemistry** 

**Laboratory Sessions/ Experimental learning:** Construction of solar cell.

**Applications:** This is the basic concepts for understanding, developing and fabricating new energy resources.

**Video link / Additional online information** (related to module if any):

1) https://www.khanacademy.org/science/chemistry/oxidation-reduction/battergalvanicvoltaic-

cell/v/lead-storage-battery

2)<http://vlab.amrita.edu/?sub=2&brch=190&sim=1352&cnt=1>

#### **Course outcomes:**

Through this course students should be able to

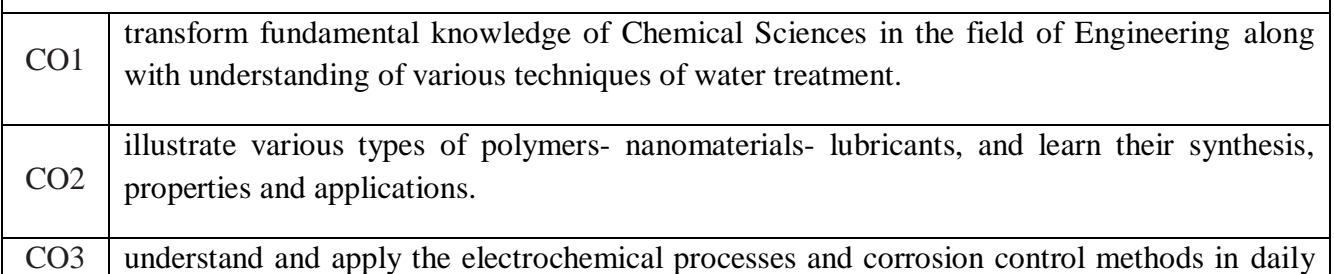

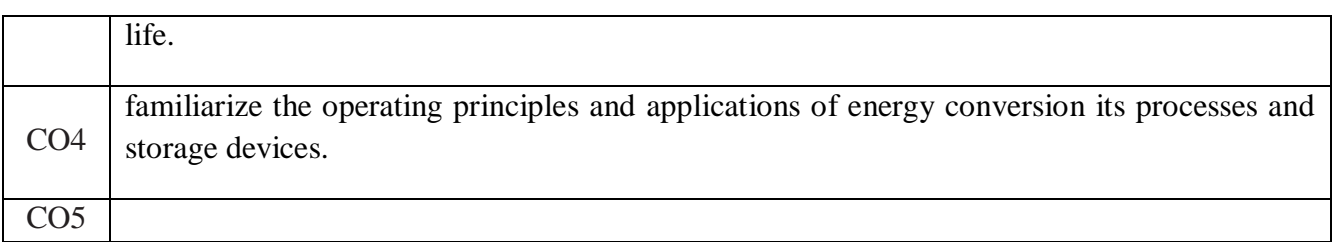

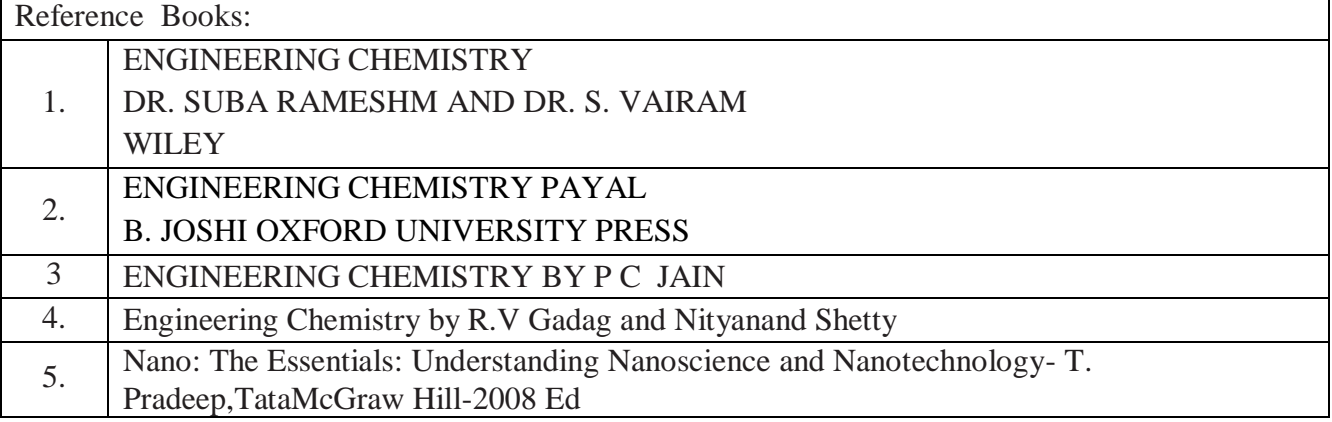

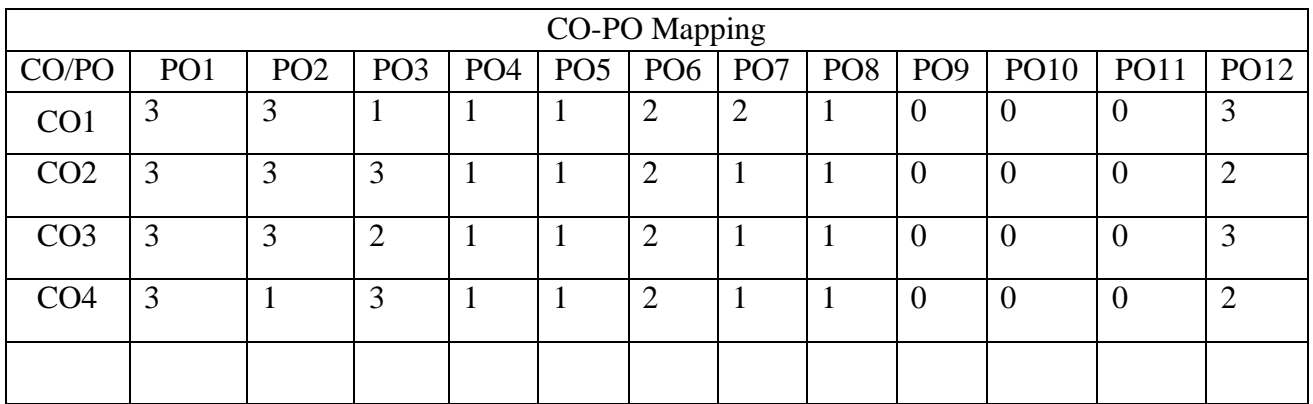

High-3, Medium-2, Low-1

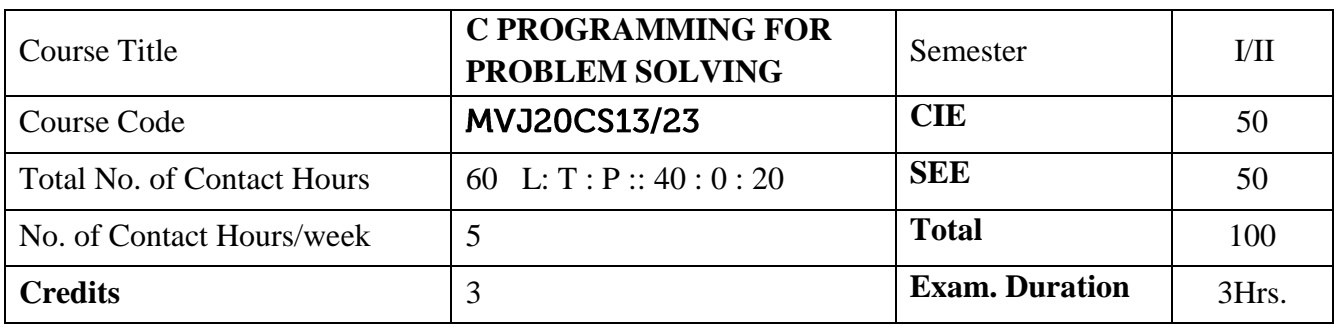

#### **Course objective is to:**

- Familiarize with writing of algorithms, fundamentals of C and philosophy of problem solving.
- Implement different programming constructs and decomposition of problems into functions.
- Use and implement data structures like arrays and structures to obtain solutions
- Define and use of pointers with simple applications.

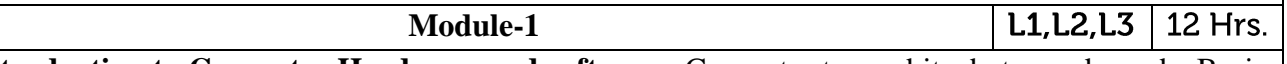

**Introduction to Computer Hardware and software:** Computer types, bits, bytes and words, Basic organization of a computer, Types of Memory, Computers in a network, Network hardware, Software basics, software types.

**Introduction to Algorithms and Flowchart:** Definition and Symbols**.** Problems on algorithms and flowchart.

**Overview of C:** Basic structure of C program, Executing a C program.

**Constant, variable and data types**: Character Set, C Tokens, Keywords and Identifiers, constants, variables, Data Types, Declaration of Variables, Assigning Values to variables, Defining Symbolic Constants, Declaring a variable as Constant.

# **Laboratory Sessions/ Experimental learning:**

- 1. Program to print sample strings like "hello world" , "Welcome to C Programming" with different formats using escape sequences.
- 2. Program to print different data types in C and their ranges.
- 3. Program to initialize, assignment & printing variables of different data types.

# **Video link / Additional online information:**

- [https://nptel.ac.in/courses/106/105/106105171/#](https://nptel.ac.in/courses/106/105/106105171/)
- https://voutu.be/5AHRXOtn9bY
- <https://youtu.be/O8vPR3zh5go>
- <https://youtu.be/IdXrCPzNnkU>
- <https://youtu.be/PwWuOFYH92U>

expressions, operator Precedence and Associativity.

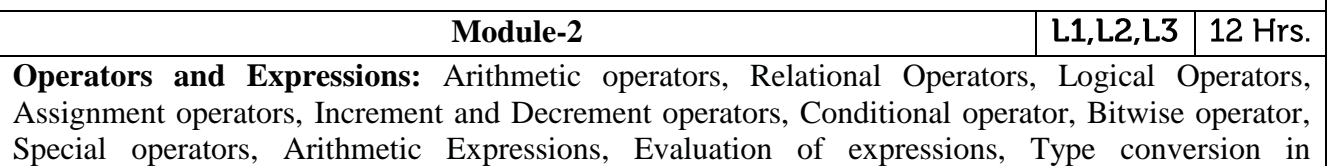

**Pre-processor Directives**: Introduction to pre-processor, Macro substitution and file inclusion directives.

**Managing Input and output operations**: Reading and Writing a character, Formatted input and output functions.

**Decision Making and Branching:** Simple if statement, if-else Statement, Nesting of if...else, The else if Ladder, The Switch Statements. The goto Statement.

**Decision Making and Looping**: Introduction, The While Statement, The do-while statement, the for statement, Jumps in Loops.

#### **Laboratory Sessions/ Experimental learning:**

- 1. Program to demonstrate logical operators
- 2. Program to demonstrate bitwise operators
- 3. Program to display the following pattern
	- $\mathbf{1}$
	- 1 2
	- $\mathbf{1}$  $\overline{2}$  $\overline{3}$
	- $\overline{3}$  $\mathbf{1}$  $2^{\circ}$  $\overline{4}$
	- $\overline{2}$  $\mathbf{1}$  $\overline{3}$ 4 5

#### **Video link / Additional online information:**

- [https://nptel.ac.in/courses/106/105/106105171/#](https://nptel.ac.in/courses/106/105/106105171/)
- <https://youtu.be/L2oataK7F10>
- <https://youtu.be/s4EiG4RXwyU>
- [https://youtu.be/HyDpW7Al6\\_E](https://youtu.be/HyDpW7Al6_E)
- <https://youtu.be/d1EHD8RoLDQ>

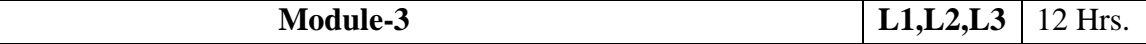

**Arrays**: One- dimensional Arrays, Declaration and Initialization of one- dimensional Array, Two-Dimensional Array, Initialization of Two- dimensional Array.

**Character arrays and Strings**: Declaring and Initializing String variables, Reading strings from terminal, Writing strings to screen, Arithmetic operations on characters ,Putting strings together, Comparison of two strings, String handling functions.

Basic Algorithms: Searching and Sorting Algorithms (Linear search, Binary search, Bubble sort and Selection sort).

#### **Laboratory Sessions/ Experimental learning:**

- 1. Program to find largest and smallest element of a single dimensional array.
- 2. Program to perform addition of two matrices
- 3. Program to perform various string operations without using built-in function.
- 4. Program to sort elements in an array using Selection sort.

#### **Video link / Additional online information**:

- [https://nptel.ac.in/courses/106/105/106105171/#](https://nptel.ac.in/courses/106/105/106105171/)
- <https://youtu.be/I9828WOCEMg>
- [https://youtu.be/K92Nl2WT\\_AU](https://youtu.be/K92Nl2WT_AU)
- <https://youtu.be/TV88Pkjt8yo>
- <https://youtu.be/FTYgwvFpfP8>
- <https://youtu.be/SSYiEDSUTGM>

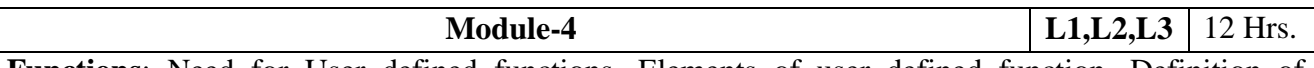

**Functions**: Need for User defined functions, Elements of user defined function, Definition of functions, Return values and their types, function calls, function declaration, Categories of user defined function, Parameter passing Techniques (Call by Value and Call by reference), Passing arrays to functions, Passing strings to functions, The scope, visibility and lifetime of variables, Recursion. Example programs on recursion: - Finding Factorial of a positive integers and Fibonacci series.

#### **Laboratory Sessions/ Experimental learning:**

- 1. Program to find the area of a circle using function
- 2. Program to swap two numbers using call by value.
- 3. Program to swap two numbers using call by reference.
- 4. Program to generate Fibonacci Series using recursion

## **Video link / Additional online information :**

- $\bullet$  [https://nptel.ac.in/courses/106/105/106105171/#](https://nptel.ac.in/courses/106/105/106105171/)
- <https://youtu.be/JenkXelhImM>
- <https://youtu.be/zUzEbLdt8zU>
- <https://youtu.be/AJvCmpt1UU8>
- [https://youtu.be/LoIe\\_9cTtPE](https://youtu.be/LoIe_9cTtPE)

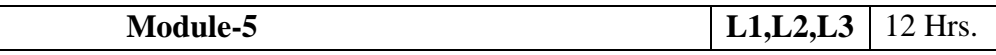

**Structure:** Defining and declaring a structure, Accessing structure members, Array of structures, Array within structure.

**Pointer:** Understanding Pointers, Accessing the address of a variable, Declaring pointer variables, Initialization of pointer variables.

An Engineering problem Solving Methodology: Freezing Temperature of Seawater.

Recent Trends In Technology as open Assignments.

- 1. IOT
- 2. Cloud Computing
- 3. AI
- 4. Big Data
- 5. Android Application
- 6. Sensor Networks
- 7. Data Science

#### **Laboratory Sessions/ Experimental learning:**

- 1. Program to maintain a record of 'n' employee details with four fields(Emp id, Name, Department and Salary). Print the details of employees whose salary is more than 50,000rs on the output screen.
- 2. Write a C program using pointers to compute the sum, mean and standard deviation of all elements stored in an array of n real numbers.

## **Video link / Additional online information**:

- $\bullet$  [https://nptel.ac.in/courses/106/105/106105171/#](https://nptel.ac.in/courses/106/105/106105171/)
- <https://youtu.be/kDDd7AmXq1w>
- <https://youtu.be/PFebR3CbftE>
- $\cdot$  [https://youtu.be/Z\\_0xXmOgYtY](https://youtu.be/Z_0xXmOgYtY)

#### **Course outcomes:**

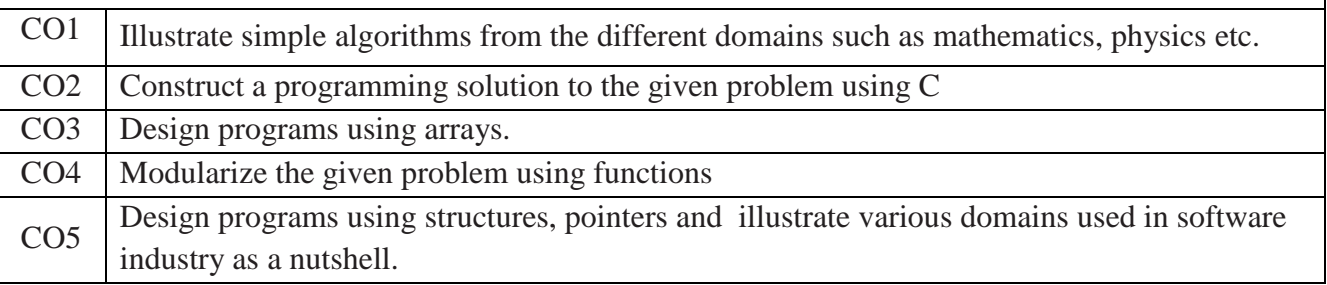

Reference Books:

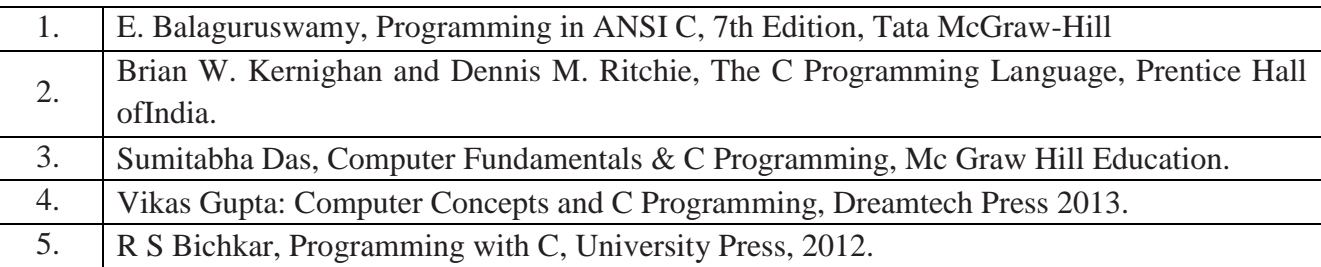

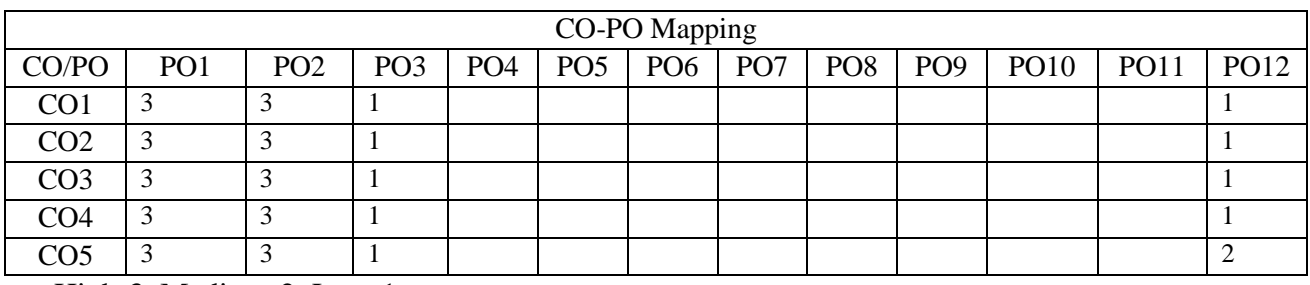

High-3, Medium-2, Low-1

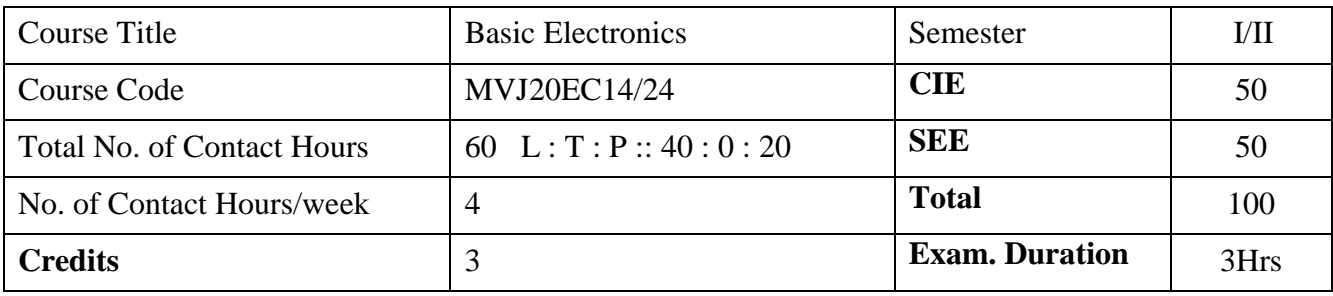

#### **Course objective is to:**

- Provide an introduction to the field of Electronics Engineering.
- Make the students to understand of the devices, instruments.
- Provide knowledge about interdisciplinary applications.
- Design and analyse simple electronic circuits.
- Emphasize more on the laboratory/practical use of the knowledge gained from the course lectures.

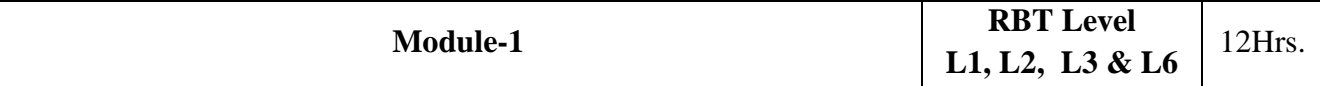

#### **Semiconductor Diode:**

#### *Prerequisites: Basics of materials, semiconductor properties.*

Diode -Basic types, characteristics, Ideal versus Practical, Diode Equivalent Circuits, Applications: Diode as a Switch, Diode as a Rectifier, Half Wave and Full Wave Rectifiers with and without Filters; Breakdown Mechanisms.

**Special Diodes:** Zener Diode, LEDs, Photo Diode – Operation and Applications

#### **Laboratory Sessions/ Experimental learning:**

- 1. Identification and Specifications of electronic components: Resistors, Inductors, Capacitors, Diodes, BJTs, JFETs, MOSFETs, SCRs and LEDs.
- 2. Testing of R, L, C Components
- 3. Study and use of; Potentiometers, Switches (SPDT, DPDT and DIP), Bread Boards and Printed Circuit Boards (PCBs).
- 4. Study and Operation of; Digital Multi Meter, Signal Generator, Regulated Power Supply (RPS), Cathode Ray Oscilloscopes; Lissajous Patterns on CRO; (CRO).
- 5. Experimental Verification of Diode Characteristics in A) Forward Bias B) Reverse Bias.
- 6. Zener Diode Characteristics.
- 7. Study of Half Wave and Full Wave Rectification, Regulation with Filters,
- 8. Zener Diode as Voltage Regulator.

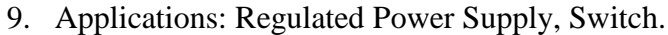

#### **Video link / Additional online information :**

- 1. <https://nptel.ac.in/courses/117103063/>
- 2. <https://nptel.ac.in/courses/117107095/>
- 3. <http://nptelvideos.com/video.php?id=2441>
- 4. <http://www.nptelvideos.com/video.php?id=429>

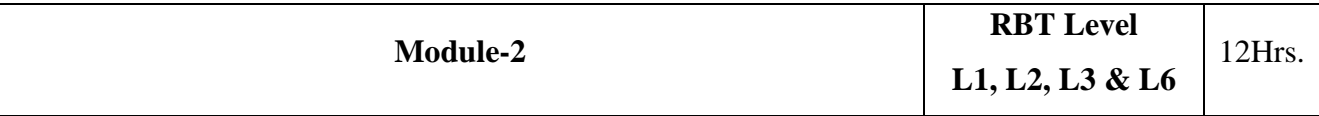

**Transistors:** Bipolar Junction Transistor (BJT) – Construction, types, Operation. Transistor configurations: Common Base, Common Emitter and Common Collector Configurations; characteristics, Applications. Applications: As a switch and an amplifier. Operating Point analysis. Need for biasing. Voltage Divider Bias Configuration;

Silicon Controlled Rectifier (SCR) – Operation, Construction, Characteristics, Ratings, Applications.

**Field Effect Transistor (FET):** Construction, Characteristics of Junction FET, Depletion and Enhancement type Metal Oxide Semiconductor (MOS) FETs, Introduction to CMOS circuits.

**Laboratory Sessions/ Experimental learning:**Input and Output Characteristics of BJT in Common Emitter (CE) Configuration.

**Applications:** Amplifiers and switches (Low power and high power applications).

## **Video link / Additional online information:**

- 1. <https://nptel.ac.in/courses/117106087/>
- 2. <https://www.youtube.com/watch?v=ANHTfY9feZg>
- 3. <https://nptel.ac.in/courses/108102095/>

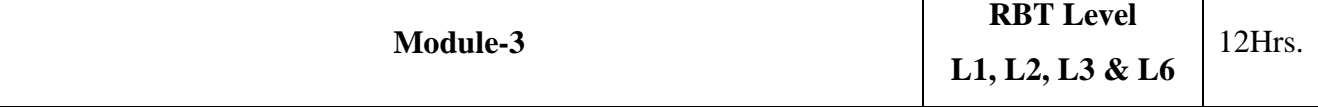

**Coupling:** Need of coupling, Types and brief qualitative analysis.

**Feedback Amplifiers:** Need for feedback, types- Principle, applications.

**Oscillators** – Principles. Types- Sinusoidal and Non-Sinusoidal Oscillators RC Phase Shift Oscillator.

**555 Timer:** Qualitative approach of Astable, Monostable and Bistable multivibrators.

**Operational Amplifiers and Applications;** Introduction to Op-Amp, Differential Amplifier Configurations, CMRR, PSRR, Slew Rate; Block Diagram, Pin Configuration of 741 Op- Amp, Characteristics of Ideal Op-Amp, Concept of Virtual Ground. Op-Amp Applications – Adder, Subtractor, Voltage Follower and Comparator, Differentiator and Integrator.

# **Laboratory Sessions/ Experimental learning:**

- 1. Applications of 555 Timer Astable and Monostable Multivibrators.
- 2. Op-Amp Applications Adder, Subtractor, Voltage Follower and Comparator; Differentiator and Integrator.

**Applications:** Oscillators, Multivibrators, Op-Amps as adder, subtractor, integrator, differentiator.

## **Video link / Additional online information:**

- 1. <https://www.youtube.com/watch?v=m4sjTt7rhow>
- 2. <https://nptel.ac.in/courses/117101106/>
- 3. <https://nptel.ac.in/courses/108108114/>

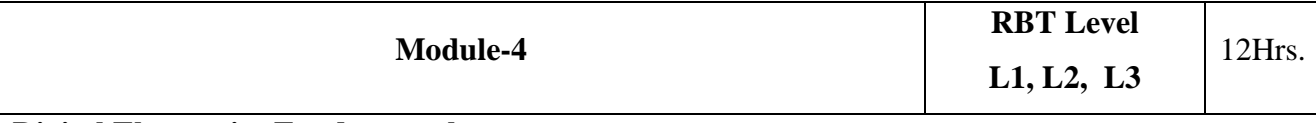

## **Digital Electronics Fundamentals:**

*Prerequisites: Number systems. Analog and Digital Signals. Boolean Algebra, Boolean theorems and postulates.*

**Logic Gates:** NOT Gate, Transistor as Invertor, CMOS Inverter, AND, OR, NAND, NOR, XOR, XNOR Gates. CMOS NAND gate. Applications; Half adder, Full adder, Multiplexer, Demultiplexer, Encoder, Decoder.

**Flip-Flops:** Working Principle, S-R, J-K, T and D Flip-Flops. Registers.

# **Laboratory Sessions/ Experimental learning:**

- 1. Study of Logic Gates NOT, OR, AND, NOR, NAND, XOR and XNOR.
- 2. Study of Flip-Flops SR, JK and D.
- 3. Study of Serial-In-Serial-Out and Serial-In-Parallel-Out Shift operations, Counters.

**Applications:** Burglar alarms, buzzers, push button switches, functioning of street lights, combinational circuits like multiplexers, demultiplexers, encoders, decoders etc. A few arithmetic circuits such as adder, subtractor, comparator etc.. Flip-flops, counters and registers are made to store data.

# **Video link / Additional online information :**

- 1. <https://nptel.ac.in/courses/108105113/>
- 2. <https://nptel.ac.in/courses/117106086/>

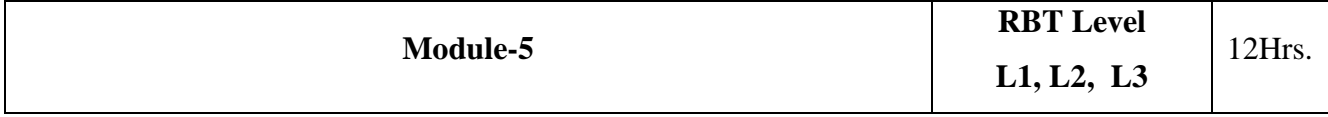

**Communication Systems:** General communication system, Need for modulation and types.

**Transducers and Sensors:** Basic working Principles, Types; Passive Sensors or Active Sensors. Analogue and Digital Sensors. Choice of sensors based on applications. [Temperature Sensors:](https://www.electronics-tutorials.ws/io/io_3.html) [Thermistors,](https://www.electronics-tutorials.ws/io/thermistors.html) Thermostat. Light Sensors; LDR (Light Dependent Resistor), Photodiode, Phototransistor.

**Laboratory Sessions/ Experimental learning:**Study the Characteristics of sensors and Transducers. **Applications:** Measurement, and Control systems.

## **Video link / Additional online information:**

- 1. <https://nptel.ac.in/courses/117102059/>
- 2. <https://www.rfwireless-world.com/Articles/sensors-and-transducers.html>
- 3. <https://www.freebookcentre.net/Electronics/Basic-Electronics-Books.html>

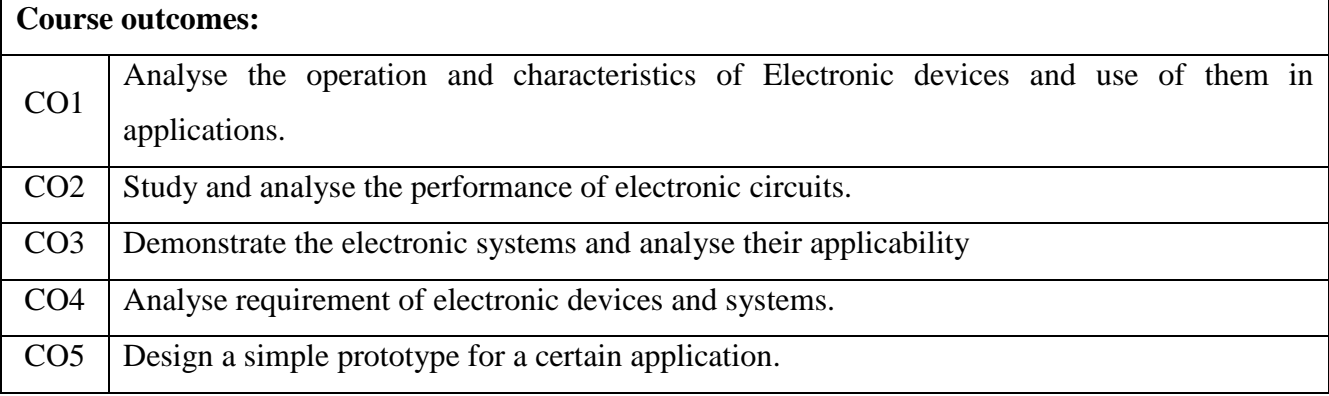

## Reference Books:

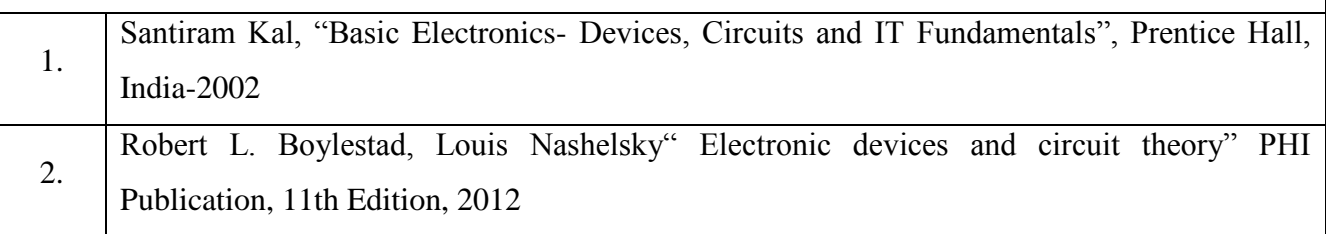

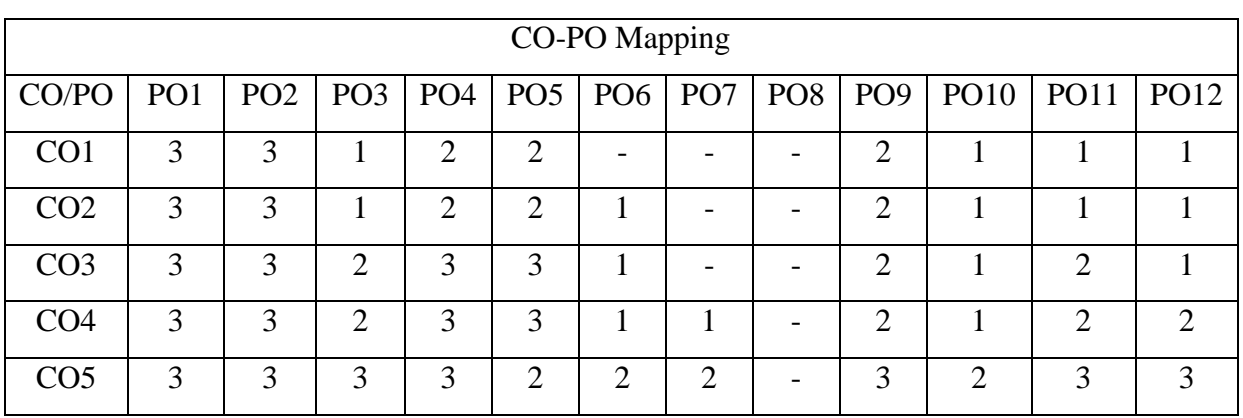

High-3, Medium-2, Low-1

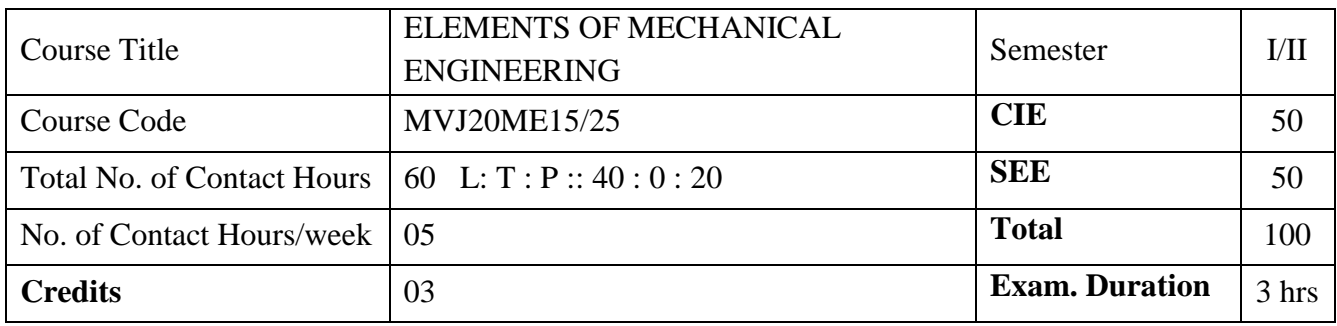

#### **Course objective is to:**

Provide an introduction to the Mechanical Sciences and Engineering.

- Comprehend the fundamental concepts of energy sources and its conversion and basic concepts of thermodynamics.
- Understand the concepts of boilers, turbines, pumps, internal combustion engines, refrigeration.
- Enumerate the knowledge of engineering applications of advanced materials and different metal joining techniques. Also understand the working principles of conventional machine tools, automation and robot.
- Have the practical exposures on the concepts of energy conversion and electric current generation, hydraulic turbines and Pumps by making the working models.

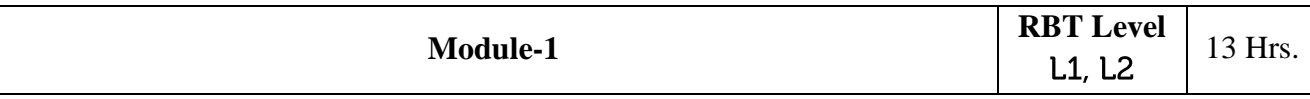

# *Prerequisites: Different forms of Energy, fossil fuel formation*

*Sources of Energy:* Introduction and application of energy sources like fossil fuels, hydel, solar, wind, nuclear fuels and bio-fuels; environmental issues like global warming and ozone depletion.

*Basic concepts of Thermodynamics***:** Introduction, states Zeroth, 1st, 2nd and 3rd laws of thermodynamics.

*Steam:* Formation of steam and thermodynamic properties of steam. Boilers: Introduction to boilers, classification, Lancashire boiler, Babcock and Wilcox boiler. Introduction to boiler mountings and accessories.

## **Laboratory Sessions/ Experimental learning:**

To make working models of different energy conversion in order to produce electricity.

**Applications:** It can be seen in human's daily activities.

## **Video link / Additional online information:**

1. <https://examupdates.in/elements-of-mechanical-engineering/>

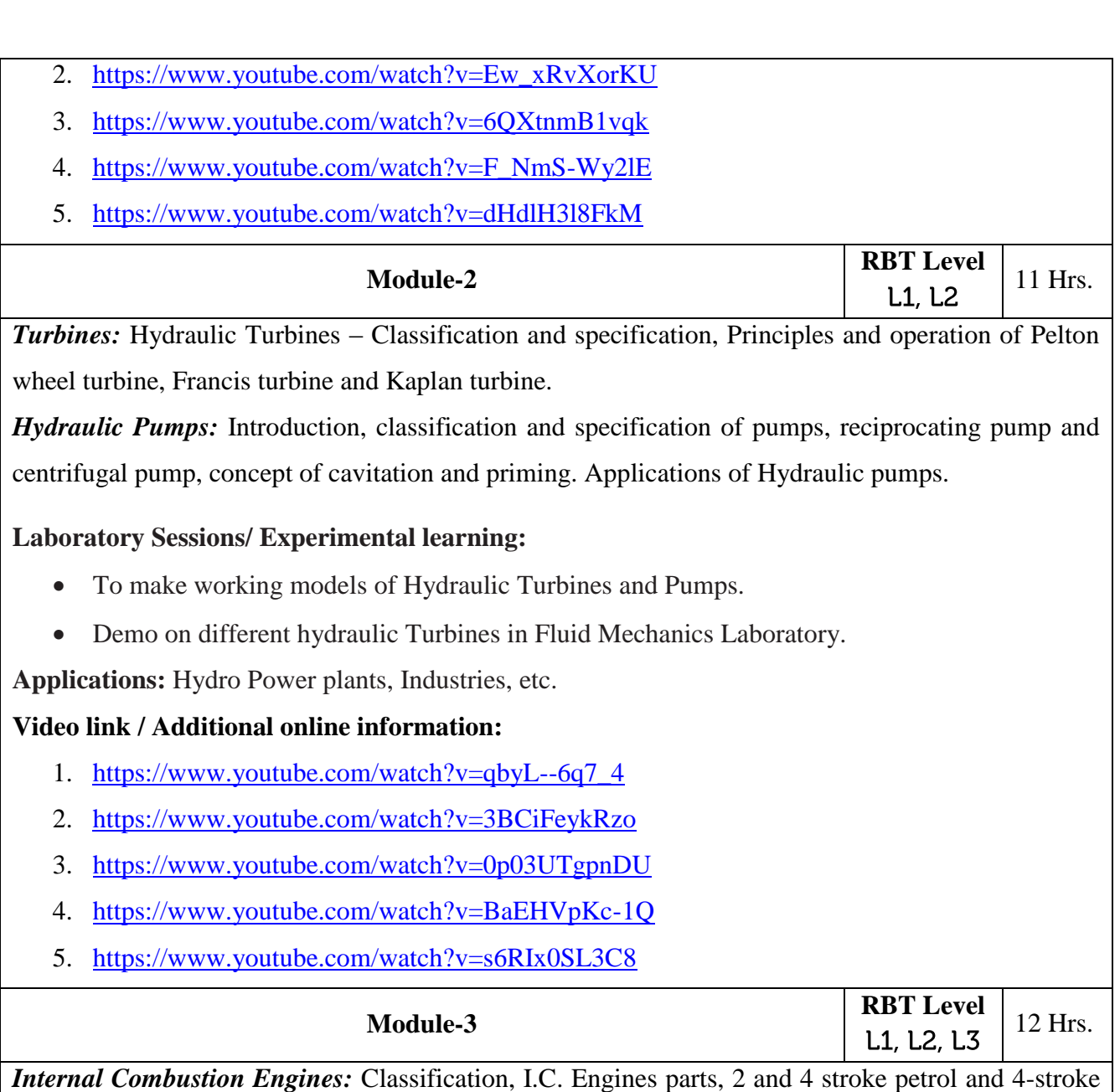

diesel engines. P-V diagrams of Otto and Diesel cycles. Simple problems on indicated power, brake power, indicated thermal efficiency, brake thermal efficiency, mechanical efficiency and specific fuel consumption. Introduction to Hybrid Engine.

*Refrigeration and Air conditioning:* Refrigeration - Definitions - Refrigerating effect, Ton of Refrigeration, Ice making capacity, COP, relative COP, Unit of Refrigeration. Refrigerants, Properties of refrigerants, List of commonly used refrigerants. Principle and working of vapor compression refrigeration and vapour absorption refrigeration. Domestic refrigerator. Principles and applications of air conditioners, window and split air conditioners.

## **Laboratory Sessions/ Experimental learning:**

Demo on Refrigeration system in Heat Transfer Laboratory.

**Applications:** Road vehicles, Airplane, Refrigerator, Air conditioners, etc.

## **Video link / Additional online information:**

- 1. <https://www.youtube.com/watch?v=fTAUq6G9apg>
- 2. <https://www.youtube.com/watch?v=Pu7g3uIG6Zo>
- 3. <https://www.youtube.com/watch?v=9uCeFhO8H40>

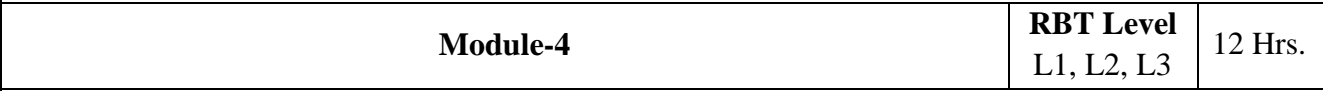

## *Power Transmission System:*

*Belt drives:* Open and Crossed belt drives, definitions –Slip, creep, velocity ration, advantages and disadvantages of V belt and timing belts. Simple numerical on Belt tension ratio and Length of open belt drive and cross belt drive.

*Gear drives:* Types – spur, helical, bevel, worm and rack and pinion. Velocity ration, advantages and disadvantages over belt drives.

*Engineering materials and their applications*: Conventional Materials: Classification of Materials. *Joining Processes:* Soldering, Brazing and Welding Definitions, Classification and methods of soldering, brazing and welding. Brief description of arc welding, oxy-acetylene welding.

## **Laboratory Sessions/ Experimental learning:**

To make fabrication models by using welding, soldering in workshop.

**Applications:** Automotive vehicles, Industries, etc.

# **Video link / Additional online information:**

- 1. [https://www.youtube.com/results?search\\_query=belt+drive+animation](https://www.youtube.com/results?search_query=belt+drive+animation)
- 2. [https://www.youtube.com/results?search\\_query=gear+drive+animation](https://www.youtube.com/results?search_query=gear+drive+animation)
- 3. [https://www.youtube.com/results?search\\_query=joining+process+in+manufacturing](https://www.youtube.com/results?search_query=joining+process+in+manufacturing)

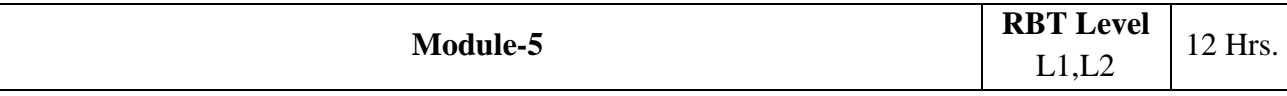

*Lathe* - Principle of working of a centre lathe. Parts of a lathe. Operations on lathe - Turning, Facing, Knurling, Thread Cutting, Drilling, Taper turning by Tailstock offset method and Compound slide swivelling method.

*Special Machining Processes* – Introduction to special machining processes such as, milling, shaping. (*Layout sketches of the above machines need not be dealt. Sketches need to be used only for explaining the operations performed on the machines)*

# *Introduction to Advanced Manufacturing Systems*

Computer Numerical Control (CNC): Introduction, components of CNC machine.

**Robots:** Robot anatomy, joints and links, common robot configurations. Applications of Robots in material handling, processing and assembly and inspection.

# **Laboratory Sessions/ Experimental learning:**

• Demo on metal cutting operations such as Lathe operations, Milling, Drilling, etc. in Machine Shop Laboratory.

**Applications:** Manufacturing Industries, Automotive Industries, etc.

## **Video link / Additional online information:**

- 1. <https://www.youtube.com/watch?v=r7tvsqUIf2U>
- 2. [https://www.youtube.com/results?search\\_query=milling+operations+animation](https://www.youtube.com/results?search_query=milling+operations+animation)
- 3. <https://www.youtube.com/watch?v=FNYEXjRmDtI>
- 4. <https://www.youtube.com/watch?v=sIF3eFToLGI>

#### **Course outcomes:**

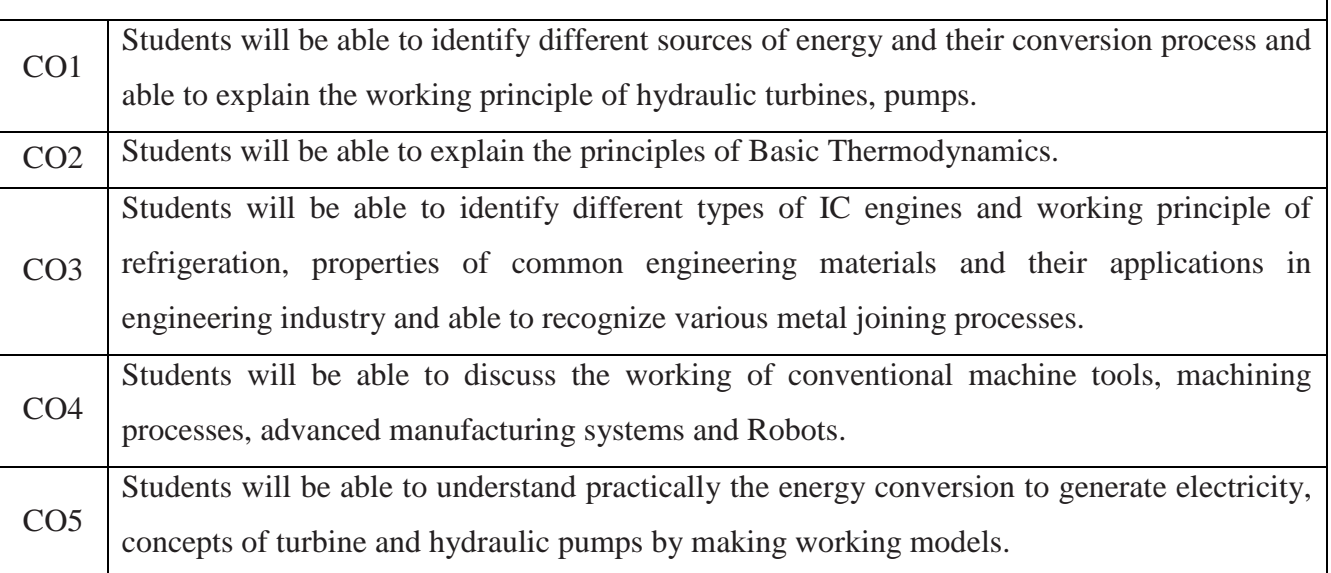

## **Reference Books:** R.K. Rajput, "Elements of Mechanical Engineering", Firewall Media, 2005. 1. A. S. Ravindra, "Elements of Mechanical Engineering" Best Publications, 7th 2. edition, 2009. Craig, J. J., "Introduction to Robotics: Mechanics And Control", 2nd 3. Ed.Addison-Wesley Publishing Company, Readong, MA, 1989. B.K. Agrawal, "Introduction to Engineering Materials", Tata McGraHill 4.Publication, New Delhi.

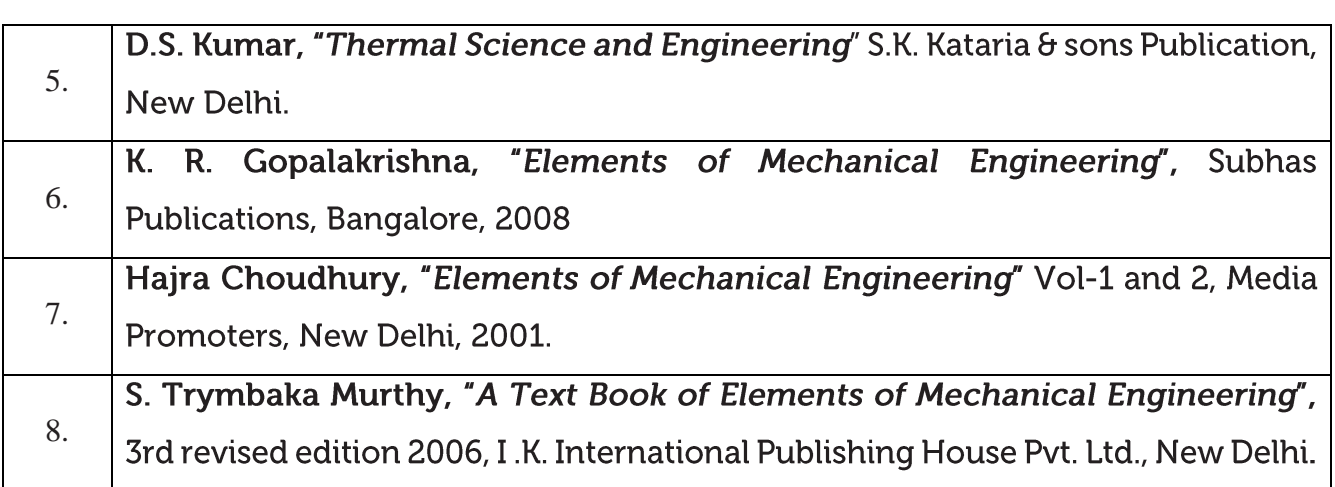

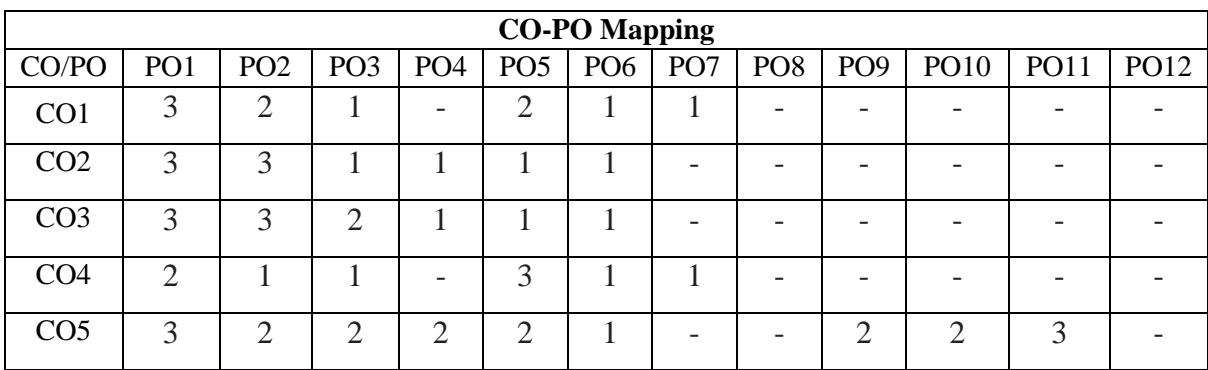

High-3, Medium-2, Low-1

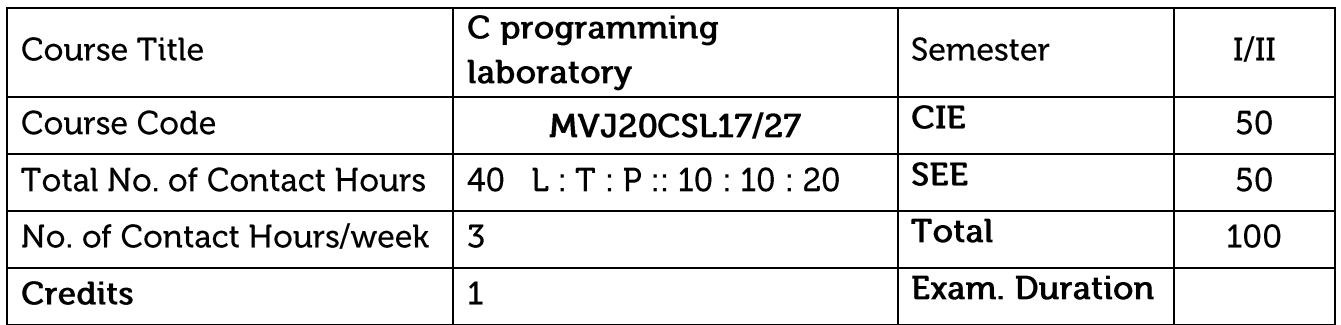

Course objective is to:

- Write flowcharts, algorithms and programs.
- Familiarize the processes of debugging and execution.  $\bullet$
- Implement basics of C programming Language.
- Illustrate solution to the laboratory programs

**Laboratory Sessions** 

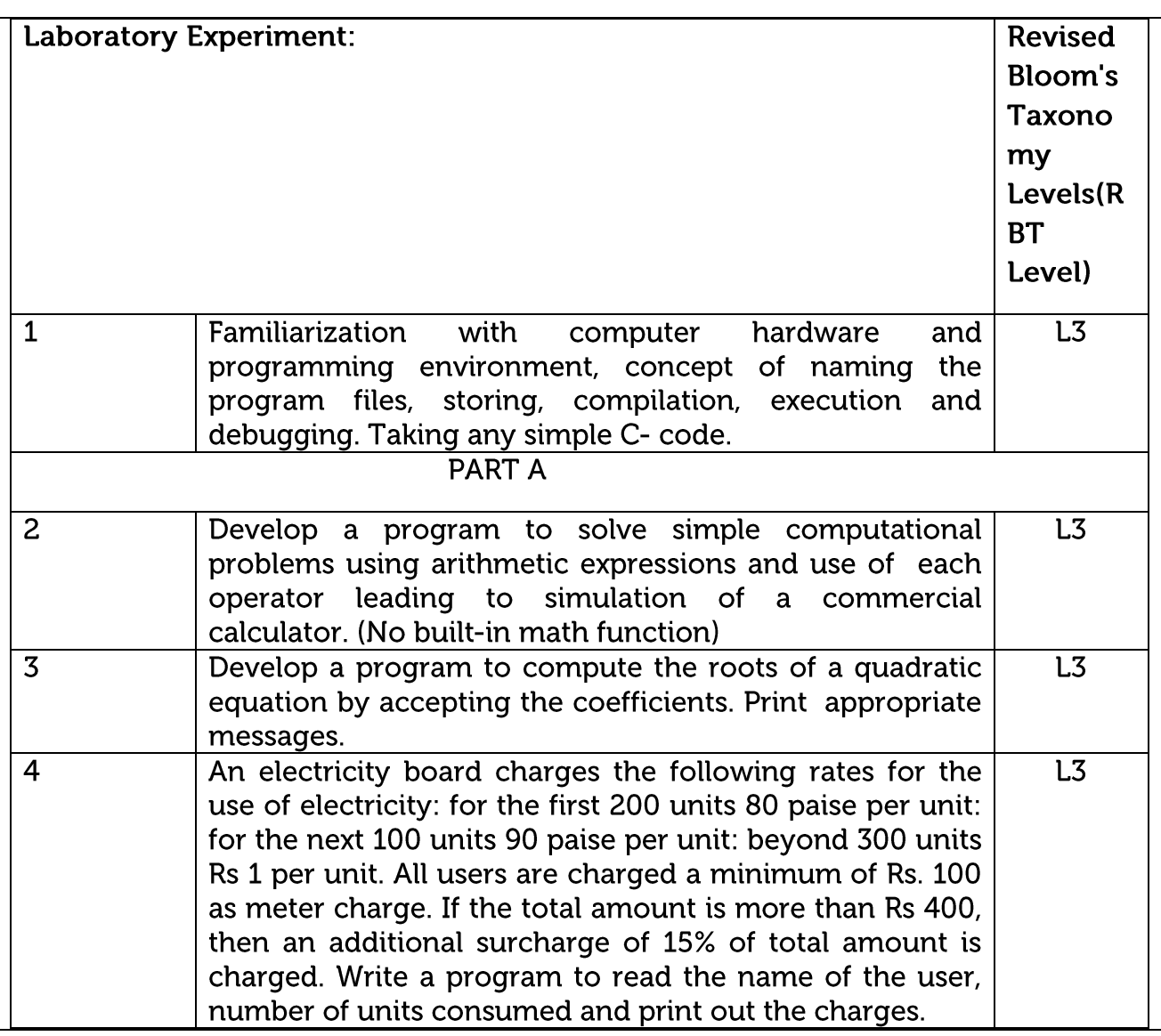

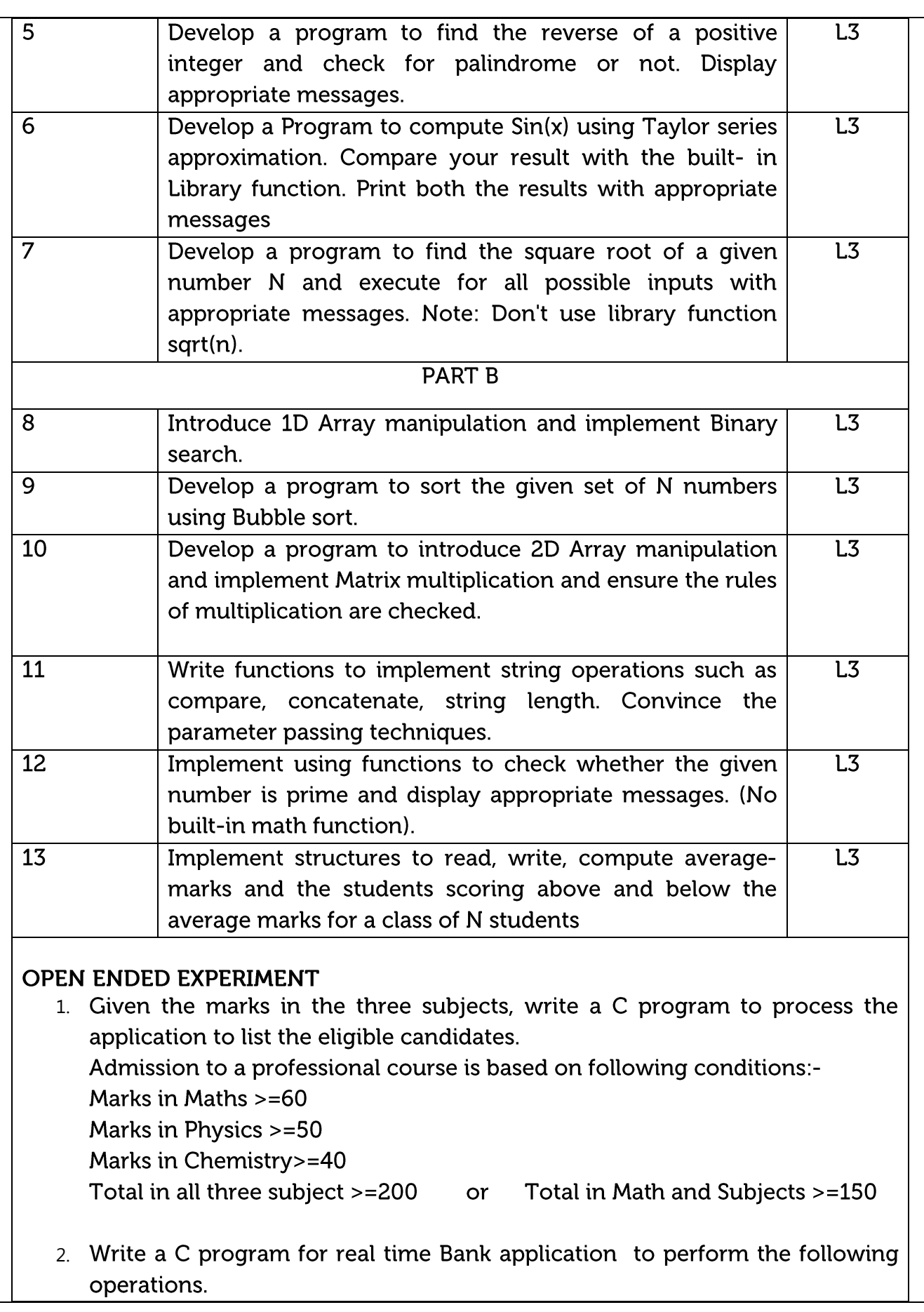

Creating new account - To create a new account Cash Deposit - To Deposit some amount in newly created account Cash withdrawal - To Withdraw some amount from your account Display Account information - It will display all information of the existing accounts

# Course outcomes:

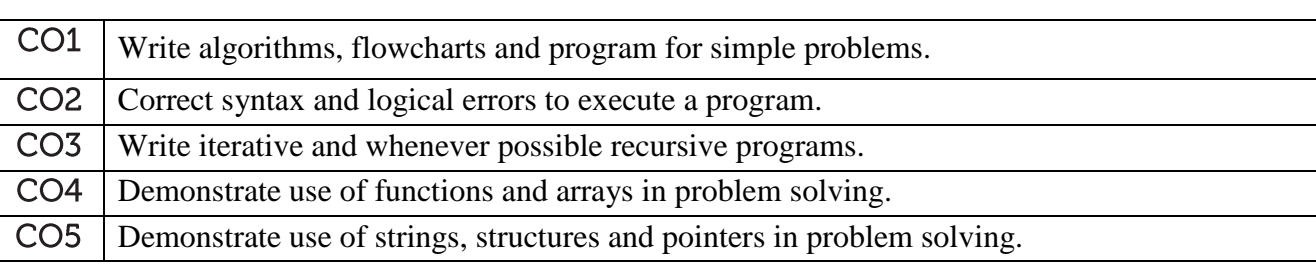

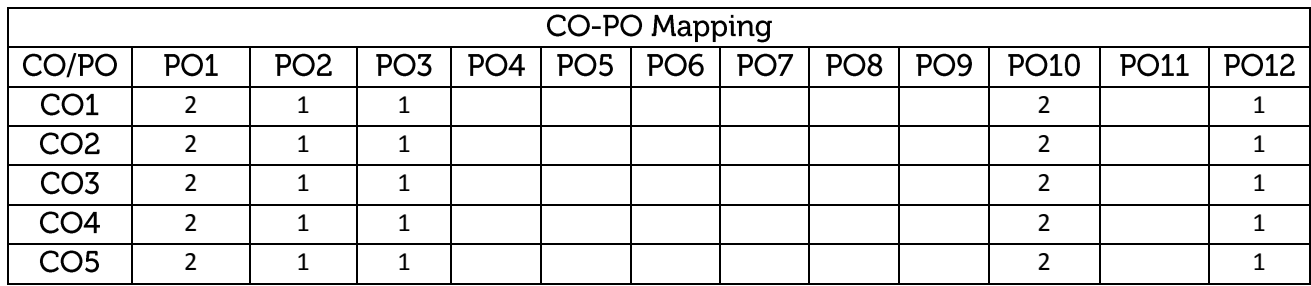

High-3, Medium-2, Low-1

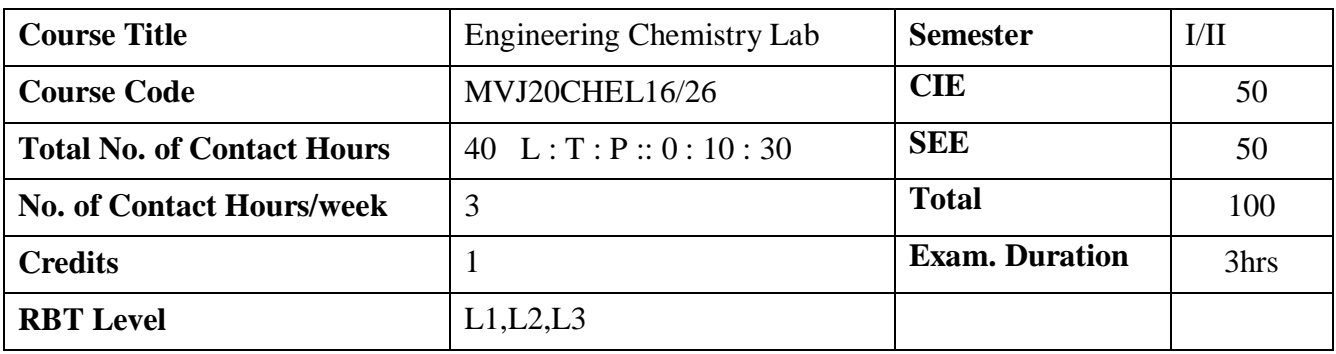

#### **Course objective is to:**

The objective of this course is to acquaint the students with practical knowledge of the basic phenomenon/concepts of chemistry, the student face during course of their study in the industry and engineering field.

## **Laboratory Experiments:**

1) To determine the total hardness of the given hard water sample using EDTA method.

## **Video link / Additional online information:**

<https://www.youtube.com/watch?v=Sa0WfA9UGG0>

#### **Virtual Lab:**

<http://vlab.amrita.edu/?sub=2&brch=193&sim=1548&cnt=4>

2) To determine the alkalinity of a given water sample.

## **Video link / Additional online information:**

<https://www.youtube.com/watch?v=zXvEmlFqicw>

## **Virtual Lab:**

<https://vlab.amrita.edu/?sub=2&brch=190&sim=338&cnt=1>

3) To determine the amount of chemical oxygen demand (COD) of the given industrial waste water sample.

## **Video link / Additional online information:**

## **Virtual Lab:**

<https://vlab.amrita.edu/?sub=3&brch=272&sim=1413&cnt=2>

4) To determine the amount of dissolved oxygen (DO) of the given water sample Winkler's method.

**Video link / Additional online information:**

## **Virtual Lab:**

<https://vlab.amrita.edu/?sub=3&brch=272&sim=1430&cnt=2>

5) Colorimetric estimation of Copper.

## **Video link / Additional online information:**

<https://www.youtube.com/watch?v=bZ5TOecenyc>

# **Virtual Lab:**

<https://vlab.amrita.edu/?sub=2&brch=190&sim=338&cnt=1>

6) To determine the strength of given acid mixture conductometrically.

# **Video link / Additional online information:**

<https://www.youtube.com/watch?v=amFOhvc6p74>

# **Virtual Lab:**

<https://vlab.amrita.edu/?sub=2&brch=193&sim=352&cnt=1>

7) To estimate the amount of FAS potentiometrically using standard  $K_2Cr_2O_7$ 

**Video link / Additional online information:**

# **Virtual Lab:**

<https://vlab.amrita.edu/?sub=2&brch=193&sim=352&cnt=1>

8) To determine the pKa of weak acid.

# **Video link / Additional online information:**

**Virtual Lab:**

9) To determine the flash and fire point of the given lubricant (Abel's or Penski Martin apparatus).

# **Video link / Additional online information:**

<http://web.iitd.ac.in/~pmvs/courses/mcl241/Flash%20and%20fire%20point.pdf>

# **Virtual Lab:**

10) To determine the variation of viscosity of lubricating oil and coconut oil with temperature.

# **Video link / Additional online information:**

**Virtual Lab:**

# **Additional Experiment**

11) To determine the strength of given solution of ferrous ammonium sulphate (Mohr's salt)

by titrating it against potassium dichromate and potassium permanganate solutions.

12) Transesterification of vegetable oil using alcohol.

# **Video link / Additional online information:**

<https://www.youtube.com/watch?v=6IQfpNgVzyU>

# **Virtual Lab:**

<http://www.kentchemistry.com/moviesfiles/Units/Redox/redox.html>

**Course outcomes:** Through this course students should be able to

CO1 perform laboratory experiments demonstrating safe and proper use of standard chemistry

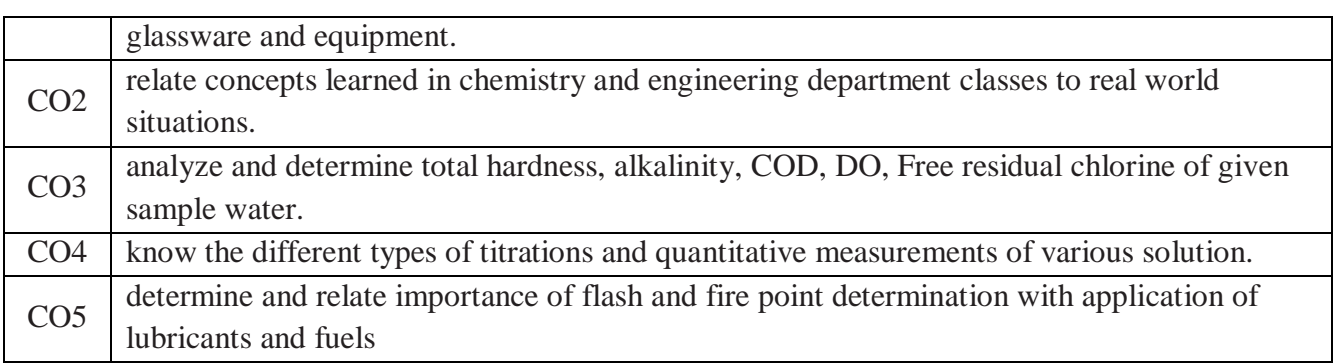

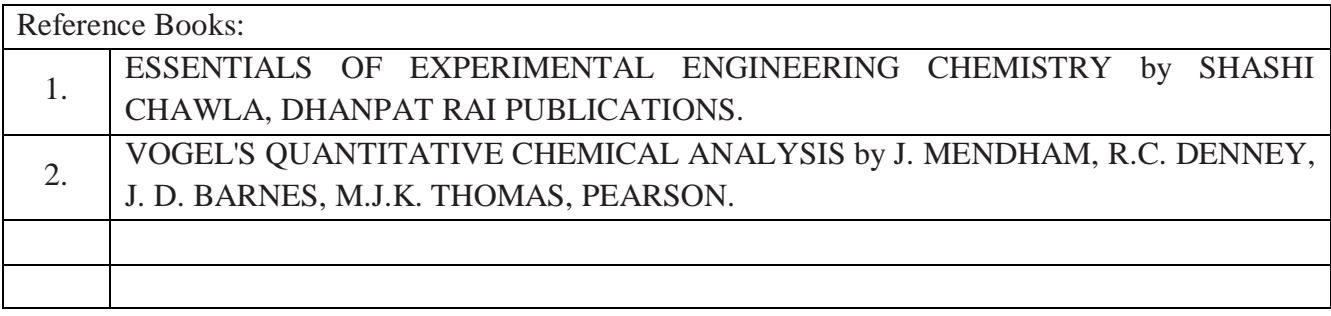

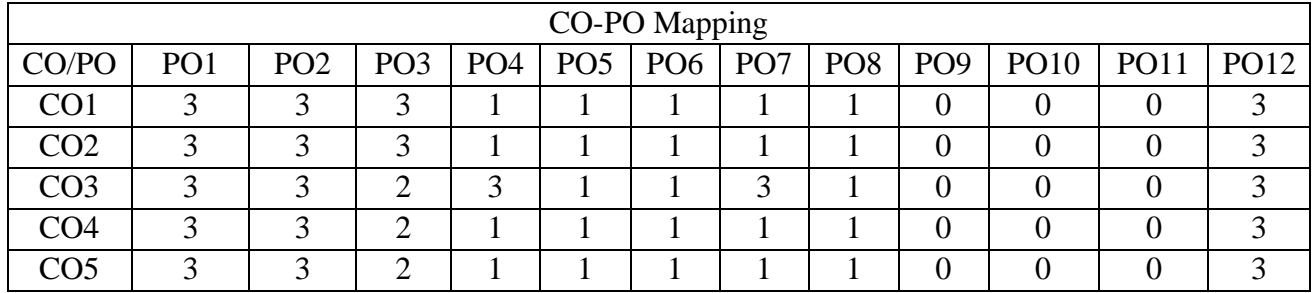

High-3, Medium-2, Low-1

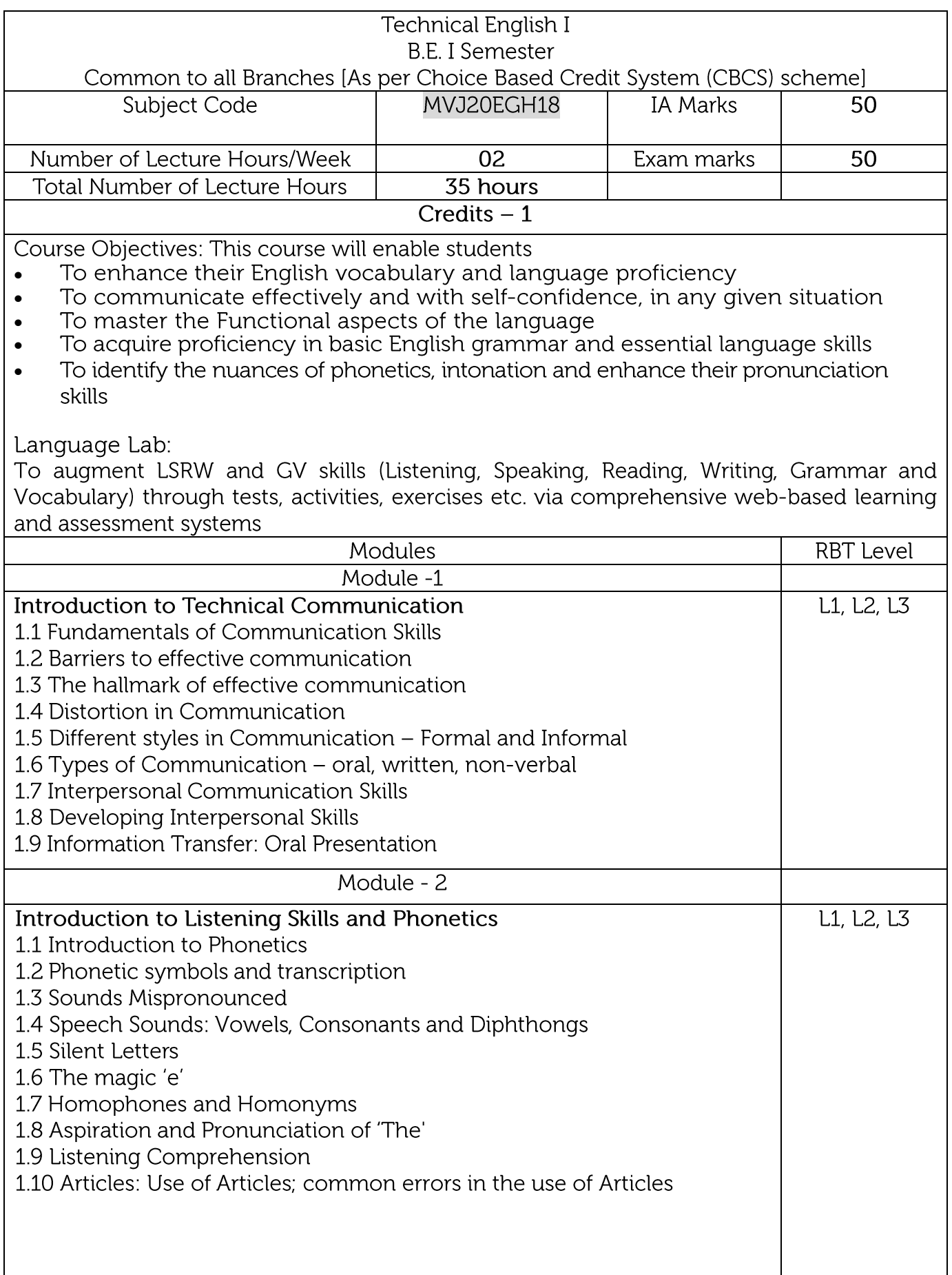

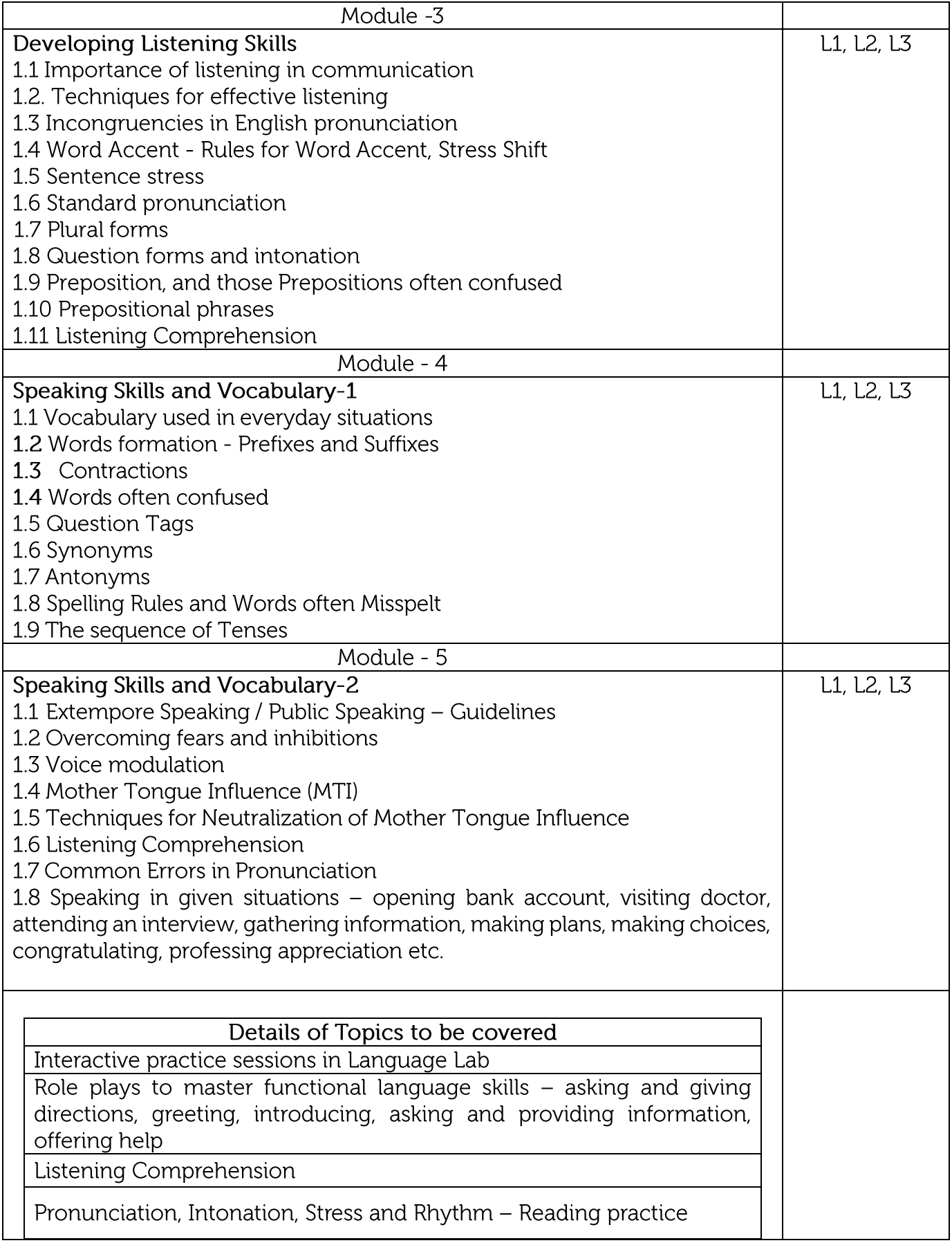

**Course Outcomes:** 

 $CO1$ : Use English that is grammatically correct and identify the nuances of phonetics, intonation and flawless pronunciation

- Enhance the repertoire of English vocabulary  $CO<sub>2</sub>$
- $CO 3$ : Identify common errors in spoken and written communication
- $CO 4$ : Understand and improve non-verbal communication and kinesics
- $CO<sub>5</sub>$ Perform with confidence at campus recruitment, engineering and all other competitive examinations

Question Paper pattern: The SEE question paper will be set for 100 marks and the pattern of the paper will be a mix of Objective type (MCQ) and Descriptive type

# **Suggested Reading:**

English for Technical Communication by N. P. Sudharshana and C. Savitha, Cambridge University Press - 2016

Technical Communication by Gajendra Singh Chauhan and Et al, Cengage learning India Pvt Limited [Latest Revised Edition] - 2018

Practical English Usage by Michael Swan, Oxford University Press -2016

High School English Grammar & Composition by Wren and Martin, S Chandh & Company Ltd. - 2015

Effective Technical Communication - Second Edition by M Ashraf Rizvi, McGraw Hill Education (India) Private Limited - 2018

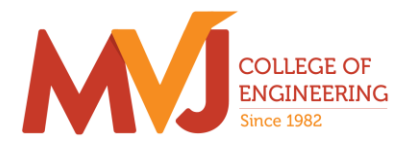

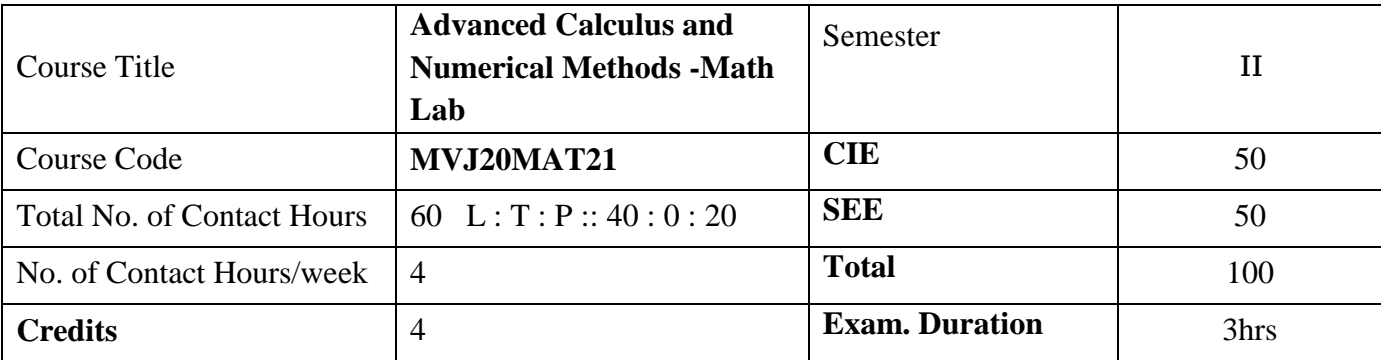

**Course objective is to:** This course viz., aims to prepare the students:

 To familiarize the important tools of vector calculus, ordinary/partial differential equations and power series required to analyze the engineering problems.

 To apply the knowledge of interpolation/extrapolation and numerical integration technique whenever analytical methods fail or very complicated, to offer solutions.

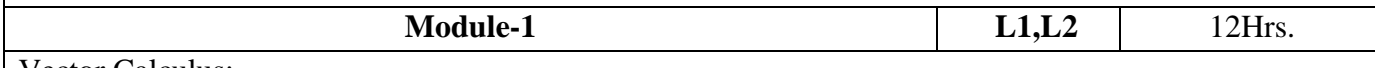

Vector Calculus:-

Vector Differentiation: Scalar and vector fields. Gradient, directional derivative; curl and divergencephysical interpretation; solenoidal and irrotational vector fields- Illustrative problems; Vector identities.

Vector Integration: Line integrals, Theorems of Green, Gauss divergence and Stokes. Applications to work done by a force and flux.

Laboratory Sessions- To demonstrate the physical interpretation of gradient, divergence and curl using Python

Applications: Vector Calculus is applied in all Science and Engineering .Used in 2-D and 3-D gaming theory.

Video link ; <https://www.slideshare.net/raghuram401/vector-calculus-20955340> <https://www.slideshare.net/jacobblackvampire/rajatshukla> <https://www.youtube.com/watch?v=sO9Z2RSeH4s>

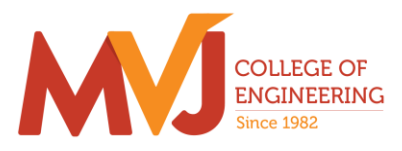

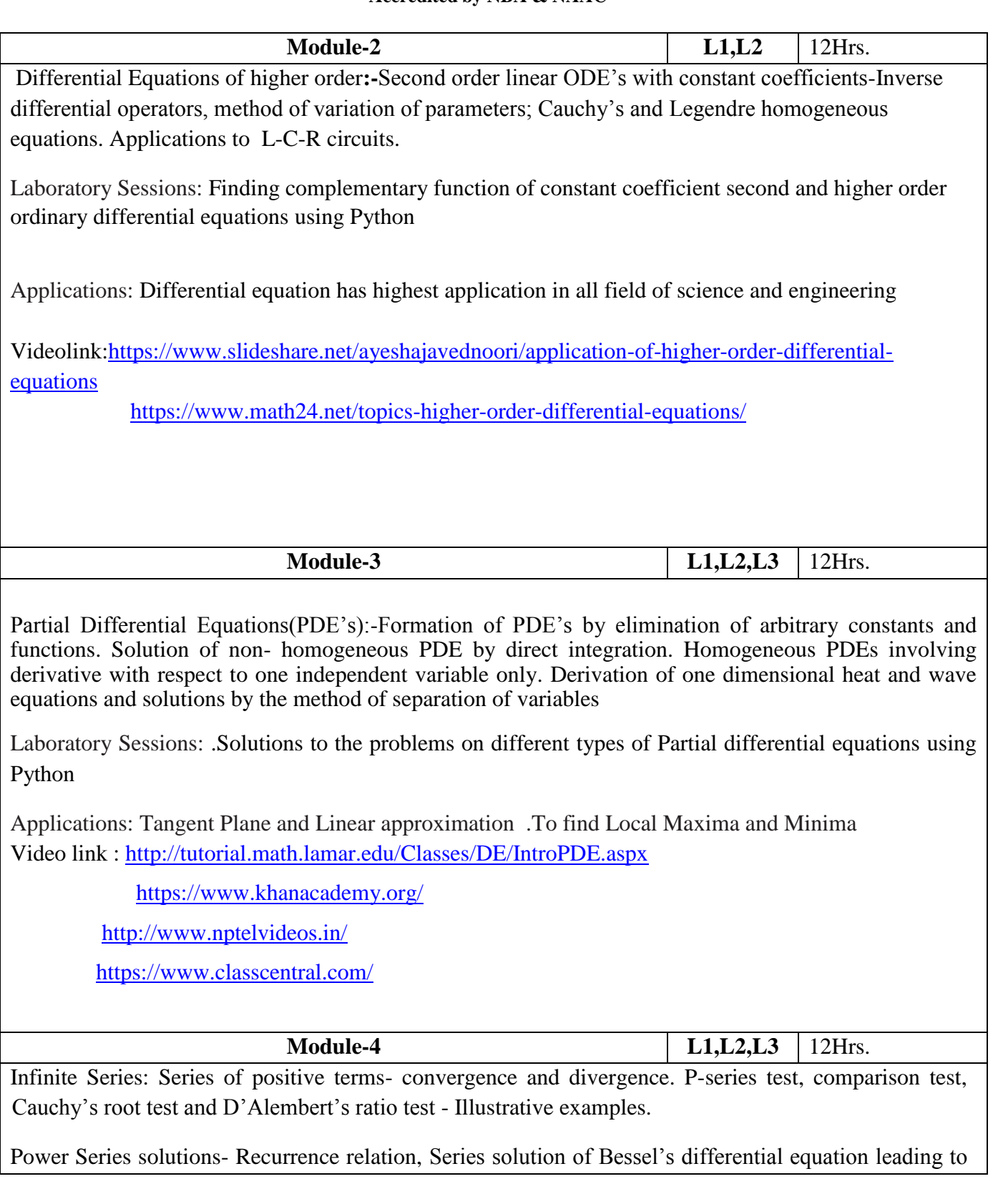

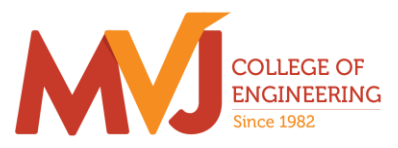

 $J_n(x)$ - Bessel's function of first kind-orthogonality. Series solution of Legendre's differential equation leading to *Pn(x)-*Legendre polynomials. Rodrigue's formula, problems.

.Laboratory Sessions: Illustration of convergent, divergent and oscillatory sequences using Python.

Applications: Series solution helps in understand the derivative in term of series solution using Power series and Frobenius Method.

Video link:<http://easymathseasytricks./>

<https://www.khanacademy.org/>

<http://www.nptelvideos.in/>

<https://www.classcentral.com/>

#### **Module-5 L1,L2,L3** 12 Hrs.

Numerical Methods:

Finite differences. Interpolation and Extrapolation using Newton's forward and backward difference formula, Newton's divided difference and Lagrange's formula. Solution of polynomial and transcendental equations– Newton-Raphson and Regula-Falsi methods- Illustrative examples. Numerical integration: Simpson's (1/3)rd and (3/8)th rules, Weddle's rule– Problems.

Laboratory Sessions: .Solving algebraic equation (Regula-Falsi and Newton-Raphson

methods) using Python

Applications: Use of Numerical Methods help in reducing the theoretical work Video link **:** <https://www.khanacademy.org/>

<http://www.nptelvideos.in/>

<https://www.classcentral.com/>

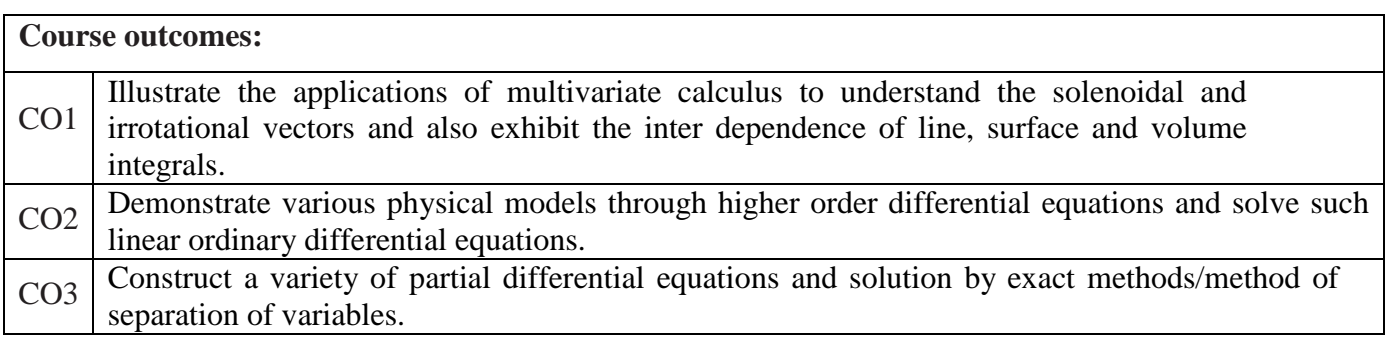

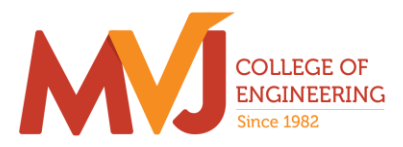

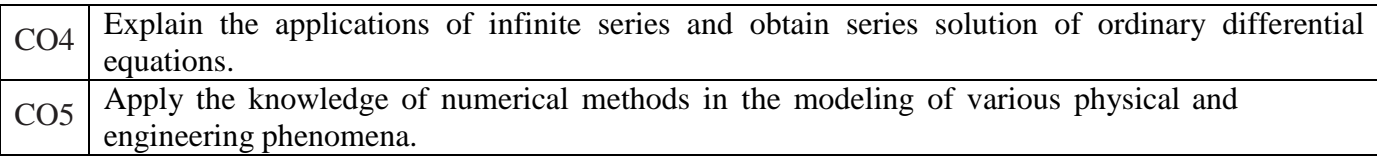

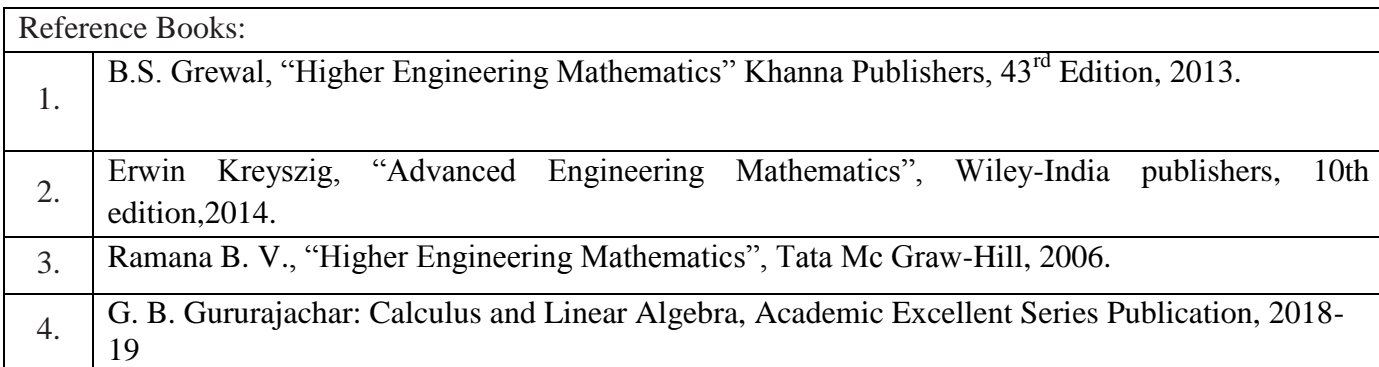

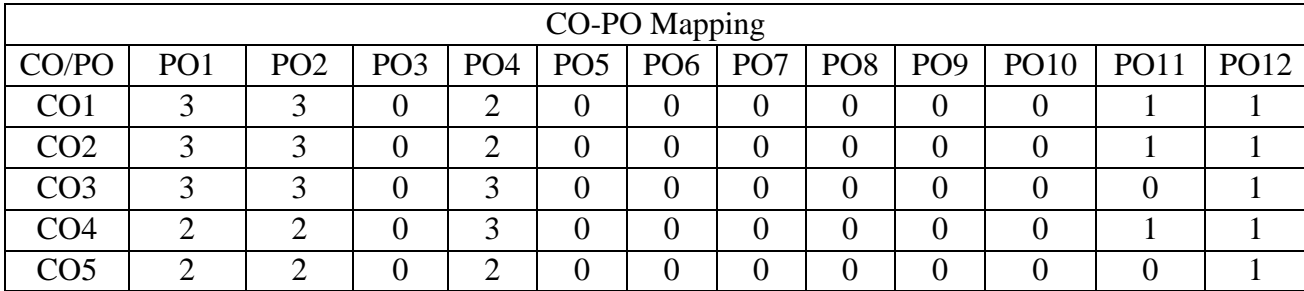

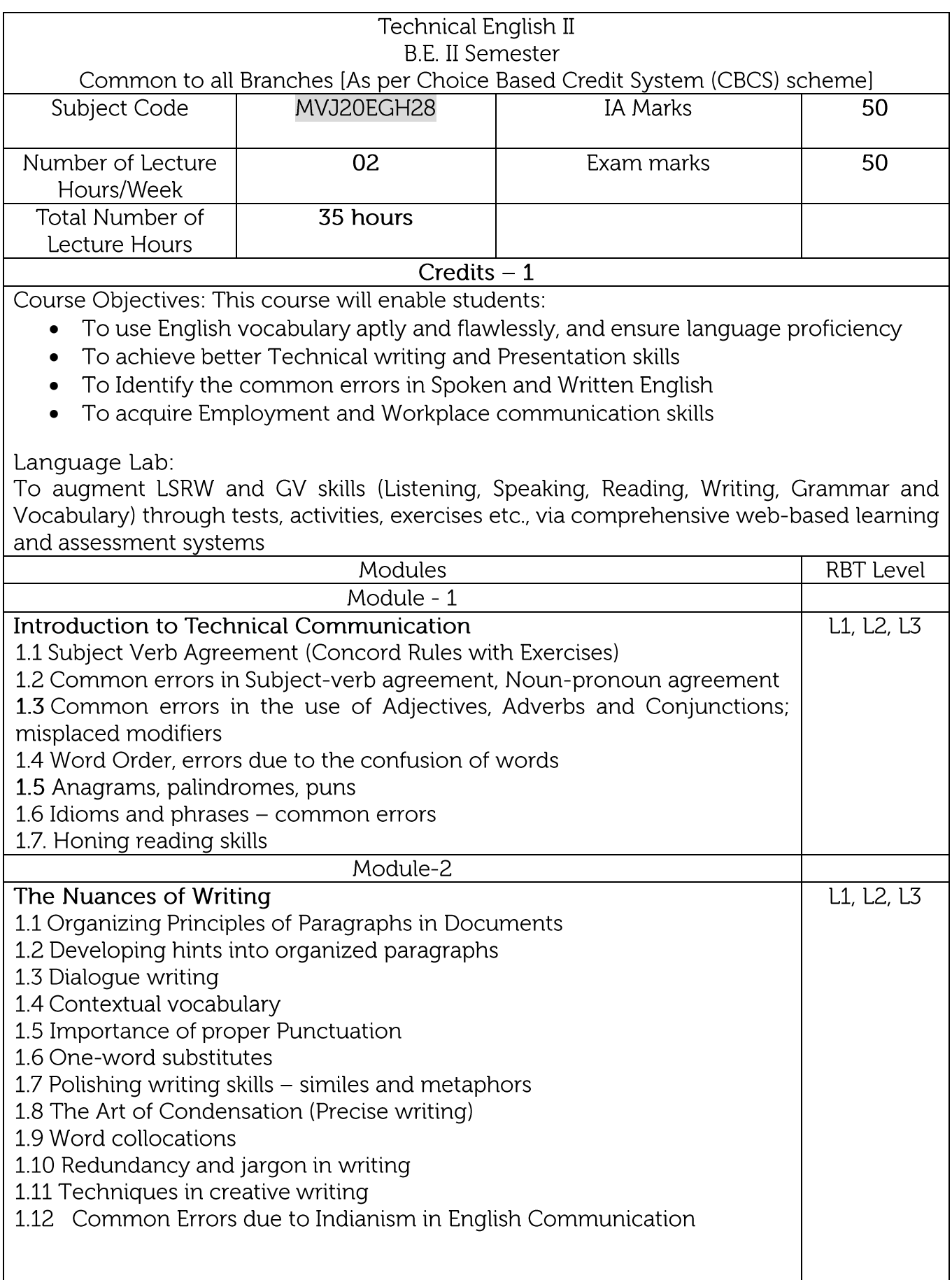

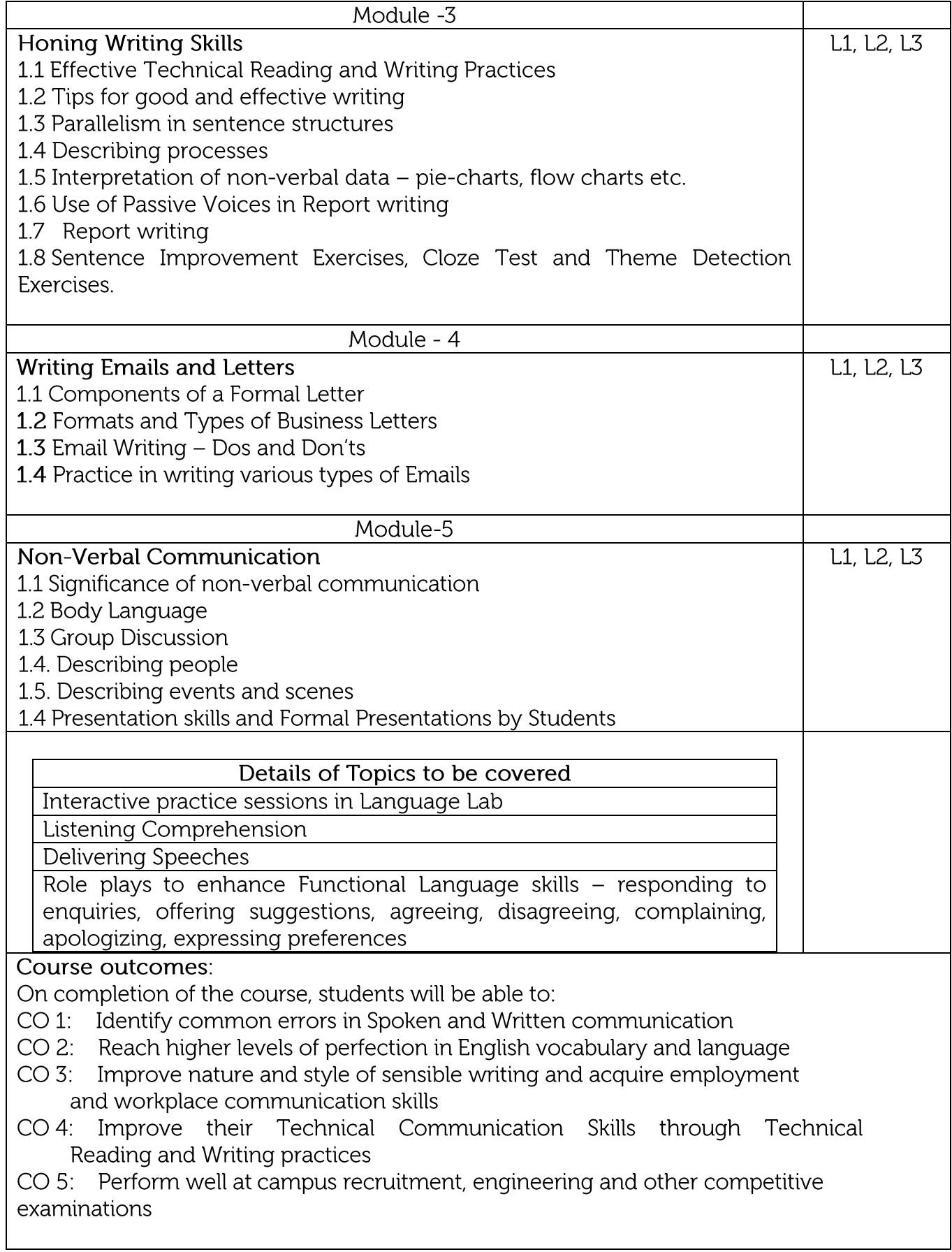

Question paper pattern: The SEE question paper will be set for 100 marks and the pattern of the paper will be a mix of Objective type (MCQ) and Descriptive type

**Suggested Reading:** 

Technical Communication by Gajendra Singh Chauhan and Et al, Cengage learning India Pvt Limited [Latest Revised Edition] - 2018.

Communication Skills by Sanjay Kumar and Pushp Lata, Oxford University Press - 2018

High School English Grammar & Composition by Wren and Martin, S Chandh & Company Ltd. 2015

English Language Communication Skills - Lab Manual cum Workbook, Cengage learning India Pvt. Limited [Latest Revised Edition] - 2018

Technical Communication - Principles and Practice, Third Edition by Meenakshi Raman and Sangeetha Sharron, Oxford University Press 2017

Effective Technical Communication - Second Edition by M Ashraf Rizvi, McGraw Hill Education (India) Private Limited - 2018

Intermediate Grammar, Usage and Composition by M L Tichoo, A L Subramanian, P R Subramanian, Orient Black Swan - 2016.